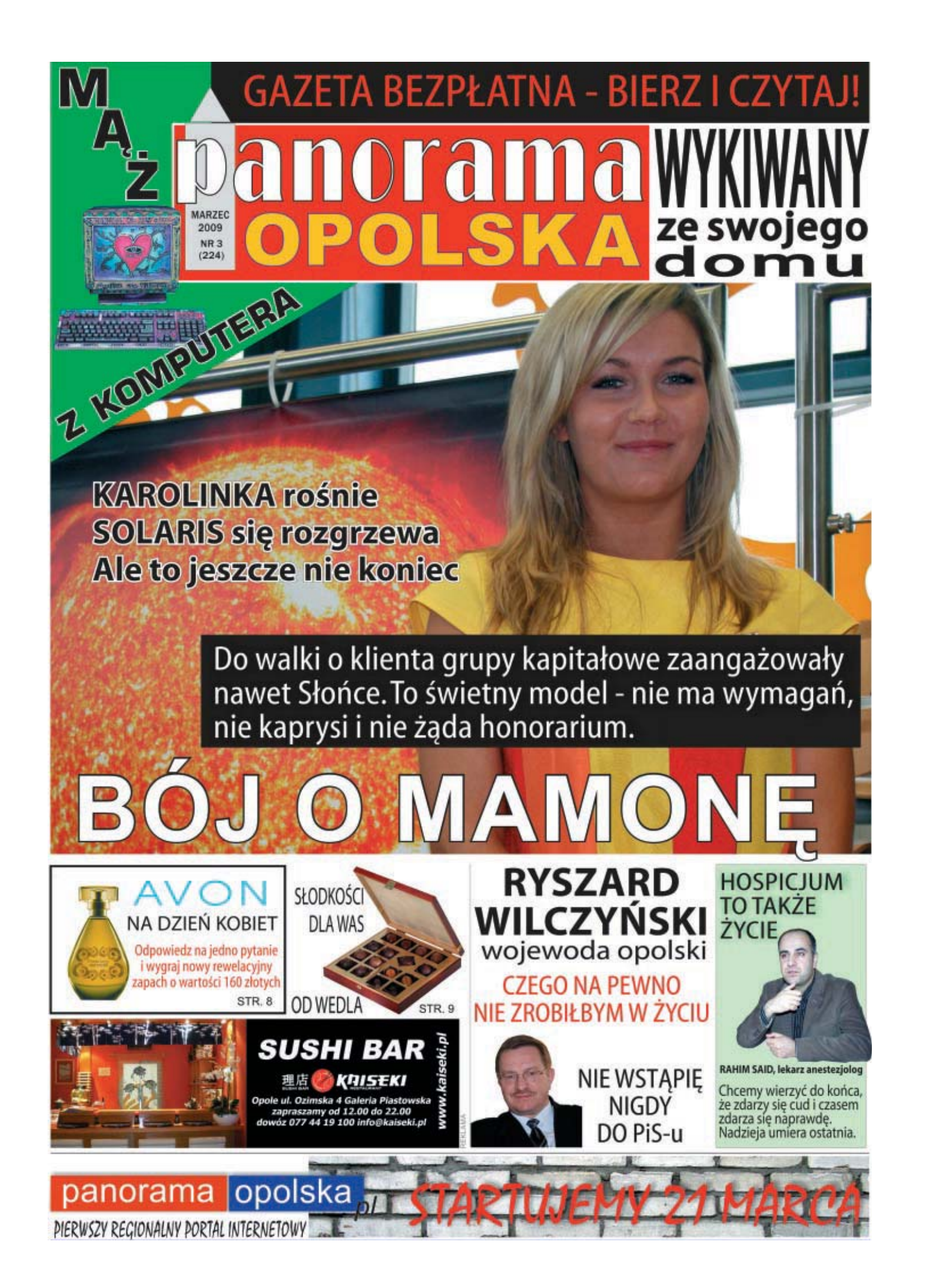

## **GORACE TEMATY**

![](_page_1_Picture_3.jpeg)

marzec

2009

## POLSKI SENNIK POLITYCZNY

Droblem niektórych naszych polityków polega na tym, że im się wydaje. A kiedy już upoją się fatamorganą, są przekonani, że krasnoludki z ich snów naprawdę chodzą po ziemi i czasem nawet sikają do mleka.

i<br>Przelatując nad Słowacją Jarosław Kaczyński ujrzał we własnej wyobraźni ciemność. Może przysnął był na chwilę, może pod samolotem rozpościerały się chmury. Nie wiadomo. Ciemność oszołomiła prezesa PiS tak samo jak bohaterów "Sexmisji" po długim letargu, więc krzyknął, że jeśli wprowadzimy w Polsce walutę europejską, to też będziemy musieli oszczędzać na energii, żeby przeżyć od pierwszego do pierwszego. Dzieci beda odrabiać lekcie przy świeczkach, a dorośli... W tym przypadku mrok mógłby akurat okazać się błoaosławiony. Za Gierka najwiekszy przyrost naturalny nastepował podczas planowanych przerw w dostawach prądu do mieszkań.

Prezes Kaczyński w ostatnich dniach notorycznie znajdował się w objęciach Morfeusza. O ile Słowacy zupełnie nie przejęli się jego marami (w przeciwieństwie do złotówkowej Polski po drugiej stronie Tatr oświetla się nawet większość stoków narciarskich), o tyle w Gabonie nastapiło pewne poruszenie. Porównanie bowiem tego afrykańskiego państwa do zabitej dechami ostatniej dziury świata było grubym nadużyciem. Tym bardziej, że pod względem wielu wskażników gospodarczych i ekonomicznych Gabon dorównuje Polsce, a w niektórych statystykach nawet nas wyprzedza. Tamtejsi dygnitarze mogli się więc nie poznać się na żarcie białego mamby, który lokując ich w pobliżu Marsjan, pomylił nawet oczywista oczywistość, jak jest domniemanie, jż w Gabonie uprawia się głównie orzeszki ziemne.

Pal licho jeśli chodzi o drobiazgi. Gorzej kiedy niektórym politykom śni się nieustanny sen o potędze. Trudno zapomnieć z jakim entuzjazm Lech Kaczń ski po wizycie w Białym Domu ogłaszał, że oto mamy tarczę rakietową. Ku zaskoczeniu wszystkich Polaków – z wyjątkiem może ścisłego kierownictwa PiS<br>– prezydent lokował już na Wybrzeżu instalacje, które zarysowały się dopiero w wyobraźni prezydenta Busha. A że z poprzednika Obamy niezły był bajarz – by wspomnieć choćby z jaka dokładnością widział nieistniejącą broń chemiczną w Iraku – różne rzeczy mogły mu się wydawać.

Obecny prezydent USA zmienił priorytety, odkrywając przed światem zapomnianą prawdę, że pokój niekoniecznie trzeba zaprowadzać przy pomocy wojen i szantażu rakietowego. Na początek Obama zaczał rzeczowo rozmawiać z Rosjanami, czym wprawia w osłupienie elity PiS, których tarczowy sukces odchodzi do lamusa. Były minister obrony Aleksander Szczygło zżyma się, że rząd Tuska nie ratyfikował porozumienia o budowie bazy antyrakietowej Ryszard Czarnecki - w tej kadencji czołowy piewca wielkości Jarosława Kaczyńskiego - wylewa na blogu łzy z powodu dogadywania się Waszyngtonu i Moskwy. Znów ponad głowami Polski i Polaków - podkreśla grubą kreską, jakby nie znał historii Europy, choć z wykształcenia jest historykiem.

Fajnie było przez kilkanaście miesięcy pomarzyć, że Polska staje się zbrojnym mocarstwem, idącym noga w nogę z amerykańską potęgą. Sny mają jednak to do siebie, że na jawie Słowacy zapalają o zmierzchu wszystkie świa tła, dochód narodowy Gabonu rośnie z roku na rok, a z Białego Domu na Kreml bedzie zawsze bliżej niż do Warszawy.

JAN PŁASKOŃ

## ZABRAKŁO OSKARŻONEGO Proces w sprawie elektrowni przełożony

Z powodu niestawienia się jednego z oskarżonych nie rozpoczął się długo oczekiwany proces w sprawie domniemanei korupcii w Elektrowni "Opole". Na ławie podsądnych zasiada m.in. była posłanka Aleksandra Jakubowska oraz jej mąż, były szef opolskiej SLD i również poseł Jerzy Szteliga, a także szef elektrowni Henryk Szendera. Według prokuratury oskarżeni stworzyli mechanizm pozwalający im czerpać korzyści z prowizji od ubezpieczenia elektrowni, jaką pobjerał broker. Oskarżeni stanowczo temu zaprzeczają i chcą dowieść przed sadem, że działali w granicach prawa Brokerzy przekazywali bowiem pieniadze na wskazane cele, co zostało zapisane w sporządzonej wcześniej umowie. W ten sposób zasilane były konta Ludowych Zespołów Sportowych, fundacji, organizacji charytatywnych i kościelnych. Bez względu na to, jaki będzie finał sprawy, główni podejrzani ponieśli już surowe konsekwencje. Jakubowska i Szteliga zakończyli w atmosferze skandalu kariery polityczne. Szendera musiał przerwać kariere menażera

![](_page_1_Picture_14.jpeg)

W przeddzień otwarcia galerii handlowei Solaris iechaliśmy autem z ul Dwernickiego na pl. Kopernika ponad 20 minut. Miejsca te dzieli góra 500 metrów. Na trasie tej nie było korków, dopóki nie zbudowano ron da. Ponoć jest to najlepsze rozwiązanie komunikacyjne w tej części miasta. Dlacze go poprzednie było gorsze – nie wiadomo Może chodzi o to, żeby kierowcom nie żyło sie zbyt łatwo. Poza tym Opole jest mia stem rond, tak jak było stolicą polskiej piosenki, zanim nje oddalo jej na rzecz TVP Przy Castoramie i przy Karolince ronda są nawet no dwa jedno przy drugim

Kiedy już dojechaliśmy na konferencję prasową z okazji otwarcia Solarisa, zapy taliśmy obecnego na sali prezydenta mia

zapraszamy do udziału w

sta, czy nie dałoby się wprowadzić przy rondzie prostej innowacji. Tak prostej, że možna się dziwić, iż nie wzięli jej pod uwage projektanci ronda. Pewnie jednak maja v ci<br>w swej twórczej w wyobraźni wyższe cele wiec drobiazgami się nie zaimują i dlatego umieścili pasy dla pieszych przy samym rondzie. Wystarczy, że jeden człowiek wejdzie na zebrę, a ruch kołowy, który jest powolny, staje się jeszcze powolniejszy Wystarczy przesunać pasy o jakieś dziesięć metrów i na pewno przepustowość ronda sie nonrawi

Prezydent Ryszard Zembaczyński podziękował nam za cenną uwagę i obiecał szybko ją rozważyć. Trzymamy za słowo.

1R\$

**RYNEK SLASKI** 

Biuro Targów

![](_page_1_Picture_19.jpeg)

## PANORAMĘ OPOLSKĄ MOŻNA POBRAĆ W FORMACIE PDF Z INTERNETU - www.panoramaopolska.pl

## Zabili dla pary butów Zwyrodnialcv z Grodkowa

Kilkuset mieszkańców Grodkowa prze szło w milczeniu ulicami miasteczka w proteście przeciwko przemocy i bezduszności. Pod adresem policji padały z tłumu sło wa irvtacii i złości. Ludzie mówili głośno, że policjanci powinni wziąć się za walkę z ban dytami, zamiast skupiać energie na wlenianiu mandatów porządnym obywatelom z powodu błahych przewinień.

Marsz milczenia był reakcją na brutal ne zabójstwo, do którego doszło w Grodkowie pod koniec lutego. Bracia M. - 28 i 16-latek – od dawna nie dawali spokojnie żyć mieszkańcom, ale dotychczas ich proceder ograniczał sie do drobnych kradzie ży i grożenia ludziom z osiedla. W czwartek brutalnie napadli i zabili 21-letniego Marka z sąsiedniej wsi. Chłopak próbował przy wyjeździe z miasta złapać okazje. żeby sie dostać do domu. Bandyci tłukli go kamieniami do utraty przytomności, a potem udusili. Jedynym łupem zwyrodnialców padły buty. Ściągnęli je z nóg ofiary. Potem próbowali pozbyć się dowodów zbrodni, ale ogień w piecu nie zdołał strawić trzewików do końca. Mimo to mordercy zapierali się że nie mają nic wspólnego ze zbrodnią.

## Z przymrużeniem okacz

![](_page_1_Picture_25.jpeg)

## Apetyt na OKRAGLAK

Strasząca wyglądem hala widowisko wa "Okrąglak" w Opolu zmieni się wkrótce nie do poznania. Obiekt powstał w latach siedemdziesiątych ubiegłego stulecia. Z upływem czasu coraz bardziej stawał się zabytkiem, a w miejskiej kasie nie było nie niedzy na ciagłe. lecz doraźne remonty Właśnie zabytkowy charakter hali zainte resował angielskich inwestorów, którzy chcą przekształcić ją w nowoczesne centrum sportowo-rozrywkowe. W zamian za wie-Iomilionowy wkład Anglicy beda dzierżawić obiekt przynajmniej przez ćwierć wieku, płacąc rocznie czynsz w wysokości tysiąca euro. Dochody mają czerpać z pubów, lokali rozrywkowych oraz licznych imprez dla masowej widowni. Zapewniają, że odnowiony "Okrąglak" będzie działał pełną parą przez siedem dni w tvgodniu.

## panorama OPOLSKA Miesiecznik

 ${\bf Redaktor}\,naczelny: Jan Plaskoń\\ Zastepca\,redaktora\,naczelnego, sekretarz redakcji: Agnieszka Malik\\ Zespoʻi vispóipacownicy: Beata Dżon, Romuald dizikowski, Eva Malik, Johanta  
Pydik, Fwa Mogilińska, Adam Witek$ 

Redakcja i Biuro Ogłoszeń -<br>45-049 Opole

 $\frac{45-049}{5}$  U. J. Dwernickiego 4 lok. 2 077 44 25 748

077 44 25 748

Internet: www.panoramaopolska.pl panorama@panoramaopolska.pl redakcia@panoramaopolska.pl reklama@panoramaopolska.pl

Wydawca: OPOLMEDIA

Redakcja zastrzega sobie prawo skracania<br>niezamówionych tekstów. Nadesłanych mezamowionych tekstów: i vadesiany<br>materiałów nie zwracamy. Redakcja<br>nie odpowiada za treść ogłoszeń.

![](_page_1_Picture_36.jpeg)

## MAŁŻEŃSTWO BYŁO UDANE DO MOMENTU. GDY MAŻ DAROWAŁ ŻONIE CAŁY WSPÓLNY MAJATEK

# WYKIWAN z własnego domu

ilkanaście lat temu Tadeusz Rodziewicz zaniemógł na zdrowiu. Mówi, że pompka dała o sobie znać. Serce tłukło się coraz mocniei. lekarze straszyli najgorszym, postanowił wiec rozliczyć się z ziemskiego życia. W przypływie słabości i szczerości przepisał cały majątek na żonę. Naipierw zgodnie z prawem sporządzili rozdzielność majatkowa, a nastepnie pan Tadeusz zrzekł się notarialnie swojej połowy na rzecz ślubnej. Od dwudziestu lat byli ze sobą na dobre i na złe. Nic nie zapowiadało, że któreś miałoby opuścił drugą połowę zanim śmieć ich nie rozłaczy.

Dolegliwości okazały się na szczęście czasowe. Odzyskawszy siły Rodziewicz postanowił wybudować dom. Na działce w Gogolinie, którą kiedyś miał wspólnie z żoną, a teraz była już tylko jej własnością. Podobnie jak spore mieszkanie na Dambonia w Opolu i nieco mniejsze w Warszawie. Małżonek nie przywiązywał większej wagi do papierkowych zapisów. Wywodzi się z tego pokolenia, które szło do ołtarza z miłości i nie znało pojecia intercyzy ani podziału: to jest moje, a to twoje.

Gdy dom był na ukończeniu, żona zaczęła zachowywać się w odmienny sposób niż przez całe dotychczasowe życie. Przebywała najcześciej w Warszawie, a gdy pojawiała sie w Opolu, to przeważnie na chwilę, żeby wspólnie pomilczeć. Przy którejś wizycie pan Tadeusz powiedział, ze należałoby sprzedać M-4 na Damboniowie, jako że przeprowadzka do nowych włości coraz bliższa, a pieniadze są potrzebne na wykończenie i urządzenie domu. Małżonka odparła, że faktycznie trzeba

Za niedługi czas Rodziewcz dowiedział sie, że nie mieszka już przy Dambonia. Żona sprzedała lokal i wszelki słuch po niej zaginął. Spodziewając się dalszego ciągu niespodzianek, wystąpił szybko do sądu w Strzelcach Opolskich o uznanie niezbywalnej własności domu, który stanał co prawda na działce żony, ale według ksiąg wieczystych miała ona prawo tylko do działki

Sędzia zastanawiał się przez trzy miesiące. W końcu odpowiedział, ale nie na wniosek o wpis budynku do ksiąg wieczystych. Zażadał, żeby Rodziewicz wpłacił 5 tys. zł, jeśli chce, żeby została rozpatrzona sprawa o uznanie go w połowie właścicielem domu, który sam wybudował, mając rozdzielność majatkowa. Przewidując co się święci Pan Tadeusz podjął próbę zameldowania się we własnym domu. Okazało się to niemożliwe bez akceptacii małżonki, a ta przestała odbierać telefony. Wystąpił więc do Urzędu Miasta w Gogolinie o zameldowa nie w trybie administracyjnym. Przedstawił dowody, że za swoje pieniądze kupował materiały budowlane i osobiście wykonywał prace na budo-

Według prawa urząd miał się odnieść do wniosku w ciagu 30 dni. Pismo pana Tadeusza wpłynęło 17 września. 30 października został powiadomiony, że gminna administracja wszczyna postępowanie. 12 listopada zawiadomiono go, że urzędnicy gromadzą dowody, 7 grudnia znów przesunięto termin, a  $20$  grudnia – po raz kolejny.

W międzyczasie sprawa rozwiązała się sama. Któregoś dnia pan Tadeusz zastał zmienione zamki w domu, a za drzwiami nowych właścicieli. Budynek sprzedała im żona Rodziewicza 23 października. Dziwnym trafem stało się to tydzień przed ustawowym terminem rozpatrzenia wniosku przez gogoliński urząd. Gospodarze pokazali Rodziewiczowi akt notarialnych. Nie interesowały ich małżeńskie obrachunki, skoro działka, na której stoi dom, była hipoteczną własnością żony pana Tadeusza. Gdyby strzelecki sędzia zechciał dokonać zmiany w księgach wieczystych, transakcji nie udałoby się przeprowadzić. Ale i w tej kwestii zadziałał przedziwny zbieg okoliczności. Sędzia zastanawiał się niemal do dnia, gdy dom został sprzedany.

Prawnicy utwierdzają Rodziewicza w przekonaniu, że może jeszcze wygrać sprawe, ale potrwa to lata. W tym czasie zona z pewnością przepuści pieniądze, wiec jeśli nawet umowa sprzedaży zo stanie unieważniona jako powstała z wadą prawna – nie bedzie z czego spłacić nabywców budynku.

Po małżonce wszelki ślad zaginał. Po licjanci mówią, że jest osobą dorosłą i dopóki nie naruszy prawa, może przebywać gdzie chce i robić co chce. przypadku odnalezienia można ją tylko uprzejmie wylegitymować. Nic więcej. Ostatni raz zadzwoniła przed bożym Na rodzeniem do syna. Chłopak powiedział. że zaprasza ją na świata do domu w Gogolinie. Rozłączyła się bez słowa.

ADAM WITEK

Imię i nazwisko bohatera tekstu zosta to zmienione

## Skradziony relikwiarz szybko wrócił na swoje miejsce

![](_page_2_Picture_18.jpeg)

Policianci z sekcii kryminalnej w Nysie szybko odzyskali skradziony w miejscowej katedrze relikwiarz. Zatrzymano 5 osób. Dwie dziewczyny w wieku 15 i 16 lat (mieszkanki gminy Nysa i Łambinowice) są podejrzane o kradzież, natomiast dwóch szesnastolatków i osiemnastolatek - o paserstwo. Jak wynika ze wstępnych ustaleń, relikwiarz został skradziony z zamiarem dalszej odsprzedaży. Odnaleziono go na prywatnej posesii w Skoroszycach i oddano proboszczowi.

![](_page_2_Picture_20.jpeg)

Dremier mimo kryzysu ciągle się jeszcze uśmiecha, a tu jakiś typek czai się za plecami i wystawia mu nad głową dwa paluchy. Różki wyrastają prawie jak u koziołka. Oby się tylko .<br>w końcu nie okazało, że tego rymowanego – z bajki Kornela Makuszyńskiego.

Pamietacie kto, kiedy i o kim powiedział te słowa: Jak można rozumieć wkurzoných Polaków jeżdzących samochodami po polskich drogach, skoro nawet nie ma się prawa jazdy?". Półtora roku temu w kampanii wyborczej szef PO trafiał w ten sposób Jarosława Kaczyńskiego, który poprawiał stan bezpieczeństwa na jezdniach poprzez zaostrzanie restrykcji wobec kierowców. Celny strzał miał ośmieszyć lidera PiS-u w oczach zmotoryzowanego elektoratu, czyli zdecydowanej wiekszości Polaków. Był też deklaracja, że po zwyciestwie Platforma przestanie wprowadzać na drogach państwo policyjne, a zacznie po prostu te drogi modernizować oraz budować nowe.

Nie trzeba było długo czekać, żeby znów wyszło szydło z worka. Nasi pożal się Boże politycy wyznają niezależnie od opcji zasade, że Polak pamieć ma dobra, ale krótka, Rzad Kaczyńskiego zasłużył się dla stabilizacji ruchu kołowego zakupem dużej ilości fotoradarów, wychodzą z założenia, że w przestrzeni drogowej - podobnie jak w każdym innym obszarze - społeczeństwo trzeba trzymać na krótkich lejcach. Urzędnicy z ekipy Tuska zamiast wziąć się wreszcie za dostosowanie traktów komunikacyjnych do norm cywilizowanej Europy, szykują koszmarek, o iakim Kaczyński nie marzył w najpiękniejszych snach.

Nowelizacia kodeksu drogowego - zaimuje sie nia już obecnie Senat – może doprowadzić do paranoj dużo większej niż uchwalony przez obydwie izby i podpisany przez prezydenta przymus zatrudniania w każdej firmie strażaka. Gdy trzy instancje połapały się jaki bubel prawny wyprodukowały, uruchomiono procedure wycofania się rakiem z własnego szaleństwa, a inspektorom pracy zalecono, żeby póki co nie egzekwowali bzdurnego przepisu. Czy zna ktoś drugie takie państwo, namawiające do nieprzestrzegania prawa, które samo wprowadziło? Z planowanymi restrykcjami drogowymi może być podobnie, jeśli prace nad nowelizacją nie zostaną zatrzymane.

Główny Inspektor Transportu Drogowego uwierzył - a teraz przekonuje do magicznych zaklęć ustawodawcę – że kiedy zmniejszy się dozwoloną obecnie prędkość pojazdów i wprowadzi kosmiczne mandaty za jej przekraczanie, to ludzie przestaną ginąć na drogach. Kary mają sięgnąć nawet 700 zł, ale to dopiero początek festiwalu w wykonaniu autorów zmian, którzy w przeciwieństwie do Jarosława Kaczyńskiego posiadają prawo jazdy. Jeśli kierowca w ciagu pół roku przekroczy predkość sześć razy, to narazi sie na podwójną taksę. To jeszcze nie koniec groteski. Kierowcom, którzy nie zapłacą mandatów, starostwa mają zawieszać prawo jazdy. Dzięki tej wizjonerskiej konstatacji w powiatach rozrosną się urzędnicze kadry, więc zapowiedź ograniczenia biurokracji, która Tusk składał przed wyborami, też weźmie w łeb. Różki nad głową premiera urosną jeszcze większe.

Gdyby rozwiązanie problemu bezpieczeństwa na drogach było takie proste, ludzie nie ginęliby w miejscach, gdzie obowiązuje prędkość niemal na poziomie chodu piechura. Kilka dni temu stacje telewizyjne pokazały materiał z jakiejś wsi, w której prawie raz na miesiac człowiek traci życie w wypadku. Policia ogranicza się do restrykcji, a miejscowi radza bez skutku, żeby po prostu wymodelować zakręt. Bo auta wypadają z jezdni nawet przy trzydziestu na godzinę.

Przewidujący kierowcy coraz częściej jeżdżą z Wrocławia do Szczecina przez Berlin. Co prawda to sto kilometrów dalej, ale trase pokonuie sie i tak szybciej niż po naszych wertepach. Wolność w Polsce i NRD nadeszła prawie w tym samym czasie. Tam jednak od razu zajęto się budowaniem dróg, zamiast pakować cała pare w utrudnianie życia ludziom

**ADAM WITEK** 

![](_page_2_Picture_29.jpeg)

**DEMOTENTIA OPOLSKA** 

## **NIOSA OTUCHE**

Czy jako anestezjolog nigdy nie odczuwa pan wewnętrznego buntu przeciwko nieuchronności śmierci? Codziennie w szpitalu walczy pan o życie każdego pacjenta. Jaka jest pańska rola w Domowym Hospicjum dla Dzieci? Doniero rok temu doznałem

marzec

2009

prawdziwie psychicznego przełomu, który ma wpływ na moje postępowanie. Jako absolwent medycyny ślubowałem ratować życie, natomiast opieka nad śmiertelnie chorymi dziećmi wymaga mentalnego przestawie nia. Wiele razy ogarniała mnie bezradność, gdyż w hospicjum możliwości leczenia są prawie w stu procentach wyczerpane, a medycy na konwencionalna jest bezradna Nam nie chodzi o to, aby rozniecać nadzieję. Ani żeby przy pomocy leków przedłużyć życie małemu pacjentowi o kilka kolejnych dni, a u rodziców na chwilę wzbudzić optymizm. Pod naszą opiekę trafiają dzieci, którym medycyna nie jest już w stanie pomóc. Sa po operaciach. chemioterapiach, radykalnych zabiegach. Staram się, żeby w tych ostatnich chwilach jak najmniej cierpiały i odchodziły otoczone najbliższymi. Zapewniamy im spokój, komfort,<br>intymność oraz godność. O wiele łatwiej jest tym lekarzom, którzy pracują wyłącznie w hospicjum.

#### Dlaczego związał się pan z tym szczególnym miejscem? .<br>Założycielka hospicium była moja

koleżanka ze szpitala Ewa Borcz-Tutka, specjalistka w zakresie anestezjologii i intensywnej terapii. Nie umiała pogodzić się z tym, że co roku na Opolszczyźnie umierają w samotności dzieci. Najcześciej przebywaja w placówkach dla obłożnie chorych. Nie ma przy nich rodziców. Są przerażone, a proces umierania trwa czasami wiele miesięcy. Najpierw pomagałem Ewie w sferze organizacvinei, ponieważ nie byłem psychicz

nie przygotowany do opieki nad umierającym dzieckiem. Nie umiałem się po prostu z tym pogodzić. Bar- $\frac{1}{2}$  dzo wolno dochodziłem do oczywistej prawdy, że hospicjum to też życie. Brałem udział w szkoleniach i kursach paliatywnej medycyny dziecię cei, rozmawiałem z innymi lekarza mi pracującymi w hospicjum. Dojrzewałem do decvzii. Gdv w czasie nurkowania Ewa Borcz-Tutka ponio sła śmierć, przejąłem jej obowiązki.

Chodzi więc o to, żeby pojąć różnicę między przedłużaniem umierania, a umożliwieniem spokojnego odejścia śmiertelnie chorej osobie?

Tak wszyscy myślą, ale to nie prawda. 40 procent naszych podopiecznych choruje na nowotwory. lecz największe problemy stwarzają schorzenia metaboliczne, genetyczne i wrodzone wady ośrodkowego układu neurologicznego. Czasem są to rzadkie choroby, które dotykają dwoie dzieci w całej Polsce.

Wielokrotnie stał pan przy łóżku konającego pacjenta. Co wtedy czuje lekarz? Bezradność? Złość wobec własnej niemocy? Najbardziej bolesne jest odcho-

dzenie małego dziecka. Wydaje się, że to własne dziecko. Zapomina się wówczas o tym, iż było śmiertelnie Ratowaliśmy ją przez pięć minut. Gdy otworzyła oczy, zapytałem. czy coś jej się śniło. Powiedziała, że widziała przy sobie anioła, a ia nie byłem w stanie o nic wiecei pytać. To zdarzenie nauczyło mnie pokory wobec niewiado mego.

ABDUL RAHIN SAID od trzech lat kieruj Domowym Hospicjum dla Dzieci w Opol

# **OSWOIĆ BÓL UMIERAN**

STARAM SIE, ŻEBY W TYCH OSTATNICH CHWILACH JAK NAJMNIEJ CIERPIAŁY I ODCHODZIŁY OTOCZONE NAJBLIŻSZYMI

Kiedyś przyjechałem do chłopca w Nysie. Dawidek miał białaczkę. Bardzo cierpiał, ale po prawie dwóch godzinach naszego pobytu zainteresował się swoimi samochodzikami. Matka była zachwycona. Tłumaczyłem jej co się dzieje i żeby nie męczyła syna kolejnymi cudownymi terapiami czy zastrzykami, które nie mogą mu już pomóc. Na stepnego dnia malec dostał krwotoku, Przyjechała karetka, ale rodzice sami już zrozumieli, że reanimacja będzie dla ich dziecka bolesną dolegliwością i tak napraw de nic nie zmieni.

Najwięcej dzieci umiera na choroby nowotworowe?

chore i przeżywało straszliwe meki. Refleksja przychodzi po pewnym czasie. Dlatego w naszym hospicjum pracuje psycholog Katarzyna Henzler, która odwiedza rodziny. Pomaga im przejść kolejne fazy, wyjaśnia objawy choroby, zmniejsza lek i pomaga odmitologizować śmierć. Dzieci znają ją przecież przeważnie z horrorów, kojarzy im się z krwią i ciemnością.

Ci, którzy przeżyli śmierć kliniczną, opowiadają zupełnie<br>coś innego. Widzą łąkę, świetlisty tunel, odczuwają dobro. Czy spotkał pan pacjenta, który miał takie doświadczenia? Kiedyś u dziewczynki na oddziale doszło do zatrzymania krążenia. Można nauczyć się obcowania ze śmiercią?

W mojej pracy jest to proces wieloetapowy i zaczyna się w momencie przyjazdu do pacjenta. Moi podopieczni niekiedy sami otwierają drzwi, bawią się swoimi zabawkami, a już po kilku dniach nie mogą oddychać bez wspomagania aparatury. Najkrócej w historii hospicjum żył pacjent, którego rano zapisaliśmy do naszych kartotek, a w nocy zadzwoniła jego mama z wiadomością, że odszedł.

Wierzy pan w cuda?

Zdarzają się historie, których medycyna nie potrafi wyjaśnić. Mieliśmy co naimniei dwa takie

przypadki. Paulinka trafiła do nas .<br>w stanie wegetatywnym: była sztucznie odżywiana. Którejś nocy jej mama zauważyła u dziecka powroty świadomości. Po niespodziewanym wybudzeniu 16-latka normalnie rozmawia, oddycha i je. Teraz naszym celem jest przywrócenie jej sprawności, aby mogła zacząć chodzić. U 14-letniej Izy na skutek udaru doszło do głebokiego uszkodzenia mózgu. Wybudzała się stopniowo przez cztery miesiące. Według kryteriów medycznych jest to zupełnie niewythimaczalne

> ROZMAWIAŁA AGNIESZKA MALIK

## GDY MEDYCYNA JEST BEZRADNA

Domowe Hospicjum dla Dzieci w Opolu jest jedyną taką placówka w województwie. Rozpoczeło działalność w maju 2005 roku. Świadczy usługi nieodpłatnie. Dzieci kwalifikowane są do opieki paliatywnej ze szpitali, gdy wykorzystano już wszelkie możliwości terapeutyczne, a medycyna jest bezradna. Wysokie kwa lifikacje zespołu hospicjum oraz posiadany sprzet pozwalają prowadzić specjalistyczna opiekę nad pacjentami w

domu. Jest świadczona przez całą dobę.

Dotychczas hospicjum zajęło się 59 dziećmi. Ponad 20 zmarło w domach, otoczone miłościa najbliższych i przygotowane do odejścia. Najmłodszy z obecnych pacjentów ma zaledwie 10 tygodni i cierpi na niedotlenienie okołoporodowe. Najstarszy choruje od lat na guza mózgu. Zespół pielęgniarek (Małgorzata Łapka, Katarzyna Gniot, Sylwia Sikorska, Małgo

August Al

rzata Szafer) wraz z rehabilitantka Anna Kem pińską do jeżdżają codziennie do domów chorvch dzieci. Z hospicjum zwią zani są też wolontariusze,

którzy odwiedzają pacjentów i ich rodziny. Pomagają rodzicom w opiece nad chorymi dziećmi, zajmuja się zdrowym rodzeństwem. Pracują też w biurze fundacji.

Personel placówki nauczył się pamietać ze swei pracy najlep sze chwile. To ważna umiejętność, gdy obcuje się na co dzień z ciężkimi chorobami dzieci, gdy trzeba towarzyszyć umieraniu.

 $-$  Nigdy nie zanomne 14-letniego chłopca, który piekł dla nas ciasteczka. Sam zakładał sobie sondę - mówi pielęgniarka Mał gorzata Łapka. - Gdy się żegnaliśmy, zawsze całował nas w rękę, jak prawdziwy meżczyzna. Po jego śmierci mama przekazała mi serduszko wydziergane z materiału. Bardzo chciał, żebym je dostała, gdy go już nie będzie.

Adrian Weis z Żelaznej cierpi na chorobę<br>Canavana - nieuleczalne gąbczaste<br>uszkodzenie układu nerwowego. Nie mówi, ale świetnie komunikuje się z rodziną Nosi okulary, jest wesoly i naistarszy wśród kilkorga dzieci chorujących w Polsce na to schorzenie. Ma swoją stronę<br>w Internecie www.adrianek.fia.p

![](_page_3_Picture_35.jpeg)

#### KASIA Z GŁUBCZYC, LAT 17, GANGLIOZYDOZA, Jej rodzina musi uważać na infekcje, bo każda z nich może Kasię zabić. Organizm dziewczyny nie produkuje jednego z enzymów, przez co uszkodzony został układ nerwowy .<br>Karmiona jest pozajelitowo, nie widzi i nie mówi. Choroba jest nieuleczalna. Występuje bardzo rzadko, raz na 152 tys. urodzeń

KRZYŚ Z GROSZOWIC. 11 LAT. GŁEBOKIE NIEDOTLENIENIE. Chłopiec cierpi też na lekoodporna padaczke. Czasami ma nawet sto ataków dziennie .<br>Nie widzi i nie słyszy

MARCIN Z ŻĘDOWIC, 18 LAT, MUKOPOLISACHARYDOZA. Bardzo rzadka nieuleczalna choroba przemiany materii, polegająca na cofaniu się w rozwoju. Następuje zaburzenie przemiany cukrów w organizmie. Pacjenci upodobniają się do innych dotkniętych tą chorobą. Chłopiec od dwóch lat nie słyszy. słabo widzi ma coraz wieksze przykurcze

MARCIN, 9 LAT, MIOPATIA. Najmniejsza infekcja może go zabić. Choroba genetyczna jest przyczyną zaniku mięśni. Chłopiec ma problemy z oddym. Kocha dinozaury i marzy, żeby zostać paleontologiem

BARTUŚ, JEDEN ROK, WRODZONA WIOTKOŚĆ KRTANI, Rodzice walcza o każdy jego oddech. Malec dusi się, większość czasu spędza w szpitalach.

## WOJEWODA BEZ TAJEMNIC **WEDDER TO A BEZ TAJEMNIC**

Kartoteka Agnieszki

![](_page_4_Picture_4.jpeg)

# NIGDY W ŻYCIU

![](_page_4_Picture_6.jpeg)

## nie zapiszę się do l PT

## Z domu rodzinnego pamiêtam najbardziej...

Swobodê i zabawê. Wychowa łem się na wsi w Przygodzicach. Biegałem po parku, łakach, polach,

ULUBIONE SPORTY Kiedy miałem ok. 7 lat udawałem się na samodzielne wyprawy w głab lasu. Ten czas kojarzy mi się z sianem, słońcem oraz tym, że urodziłem się

w domu. Nigdy nie byłem w szpitalu i oby tak zostało co najmniej aż do osiemdziesiatki.

#### W dzieciñstwie ba- ³em siê...

Gniewu rodziców, gdy zniszczyłem kurtkę czy spodnie, a to jednak zdarzało się dosyć często. Co chwilę zaliczałem wywrotki. To spadłem ze stogu

![](_page_4_Picture_14.jpeg)

orzecha i poleciałem siedem metrów w dół. W moim życiu zmie-

siana, albo zarwała się pode mna gałaź starego

![](_page_4_Picture_16.jpeg)

ULUBIONE DANIE

niłbym...<br>Nastawienie do nauki języka. Do dziś za

to pokutuję. Nie miałem wówczas motywacji. W 1976 roku wyjecha³em po raz pierwszy do NRD na wycieczkę klasową, a prawdziwego świata zakosztowałem dwa lata później. Wyjechałem do Wiednia jako laureat konkursu geograficznego.

#### Dowodem prawdziwej mi łości jest...

Partnerstwo i sposób wychowania dzieci. Najwa¿niejsza jest troska o druga osobe i dbanie o jej dobro. Wzajemne relacje między małżonkami można poznać po tym, jak odnosza się do nich dzieci. Najważniejszy

Z synem zdobył niejeden szczyt

![](_page_4_Picture_22.jpeg)

- nawet w Grecji

wojewoda opolski, ojciec 16-letniego Macieja i 23-letniego Piotra, zodiakalna mieszanka Wagi i Skorpiona

#### zowanie ciekawych wakacji. Mimo że uwielbiam basen Morza Śródziemnego, wybrałbym się na dłuższą wyprawê do Nepalu. Bardzo o tym marzê.

bym na...

jest szacunek. Uwa¿am, ¿e rodzice nigdy nie powinni pozwolić sobie na traktowanie jakby byli rówieśnikami dzieci. Głos rozstrzygający zawsze powinni mieć dorośli.

Milion złotych przeznaczył-

Rozbudowe domu pod Namysłowem, zmianê samochodu i zorgani-

## ten wyczerpujący wyjazd. Gdybym mógł, cofnałbym...

Moment, gdy był dobry czas na trzecie dziecko. buraczki w ka¿dej postaci

## Nie lubiê w sobie...

ku silnej woli – dotyczy to spraw, które trzeba zrobić, mimo że są nie-

Poczułem, że jestem popularny, gdy...

Zaczałem chodzić do liceum. Od tego moment stałem się rozpoznawalny, ponieważ<br>wszędzie było mnie pełno. Nale¿ê do tych osób, **Fizymon Majer** które można kochać lub nienawidzić. Brałem ULUBIONY TV czynny udział w życiu szkoły, konkursach i olimpiadach przedmiotowych. W czasie studiów na Uniwersytecie Wrocławskim kierowałem strajkiem. Zawsze coś się wokół mnie dzia³o.

#### Mam za mało...

Wolnego czasu. Nie mam kiedy realizować swoich pasji. Staram się kłaść spać przed północą, a na nogach jestem już od 5 rano.

> Mam za du¿o... Spraw, o których muszę pamię

![](_page_4_Picture_34.jpeg)

#### W dzieciñstwie chciałem bvć... Archeologiem, a

ULUBIONA MARKA TELEFONU zaraz potem geologiem. Byłem konsekwentny w swoich marze-

niach, bo nim zostałem. O zawodzie tym dowiedziałem się z rosyjskiej czytanki. Geolog to połączenie podró¿nika z odkrywca. Dorównuje mu tylko astrolog.

## Do wściekłości doprowadza mnie...

Bezmyślność, głupota i zakłamanie. Najgorzej, gdy się skumuluja.

#### Uśmiecham się na wspomnienie...

Dziesiatków wydarzeń, usłyszanych dowcipów. Cieszy mnie tak wiele rzeczy, ¿e trudno (W byłoby wybrać tę je-

**ULUBIONA STRONA** 

ĸ NOKIA π

#### **Ostatnio** płakałem...

Gdy zdechł mi pies Gandalf, bo połknął fragmenty kości, które wbiły mu się w żołądek. Nic nie pomogło. Ryczałem jak bóbr, bo nie wiedziałem dotychczas, że zwierze może mieć status członka rodziny. Samo odkrycie tej prawdy było dla mnie fenomenem. To był mój pierwszy psiak. Po jego śmierci nie mogłem dojść do siebie przez kilka dni. Może to zabrzmi dziwnie, ale by łem w żałobie.

Du¿o rozmawiam z żona. Czym jestem starszy, tym bardziej to lubiê. Z wiekiem

coraz bardziej siê rozumiemy. Uwielbiam też oglądać filmy akcji, jakbym miał mało emocji na co dzień. Lubie krzatać się koło domu, rabać drzewo do kominka. Ciagła praca czeka na mnie w 33-hektarowym ogrodzie.

> Nigdy w życiu... Nie zapiszę się do PiS. Nie ma takiej opcji.

#### Starość zaczyna się gdy...

Radykalnie odmawia zdrowie i organizm zawodzi na wszystkich frontach.

#### Gdybym mógł, chciałbym urodzić się jeszcze raz...

W II połowie XIX wieku w Anglii, w epoce podró¿ników i odkrywców. Udawali się w głąb czarnego lądu, prowadzili naukowe dysputy, wierzyli, że wszystko jest w zasięgu ich rozumu i możliwości.

To był znakomity czas dla ludzkości. Wielkie to-**D.D.** talitaryzmy dopiero miały zaistnieć. Chciałbym być członkiem Wielkiego Towarzystwa Geograficznego w Londynie. Całe życie była we mnie

pasja odkrywcy. .<br>Szukałem podziemi i tajemnych przejść. Wokó³ domu wykopałem zabytkowe butelki ze starego browaru. Ciągle czegoś poszuku-

![](_page_4_Picture_53.jpeg)

ję – teraz pomy- ULUBIONA KSIĄŻKA<br>słów na skuteczne zmienienie rzeczywistości. To du¿a frajda.

![](_page_4_Picture_55.jpeg)

![](_page_4_Picture_56.jpeg)

Teraz żałuję, że go przegapiliśmy. Może urodziłaby siê córka?

przyjemne.

Zbytniej pewności siebie i bra-

ULUBIONA RESTAURACJA

Zajazd Góralskiej Kurstskiej Kurstskiej Kurstskiej Kurstskiej Kurstskiej Kurstskiej Kurstskiej Kurstskiej Kurs<br>Zajazd Góralskiej Kurstskiej Kurstskiej Kurstskiej Kurstskiej Kurstskiej Kurstskiej Kurstskiej Kurstskiej Kurs

# dyn¹.

ULUBIONY WYKONAWCA

## W wolnym czasie...

PYTA£A AGNIESZKA MALIK

![](_page_4_Picture_66.jpeg)

![](_page_4_Picture_67.jpeg)

## DEDICTION TEGO JESZCZE NIE BYŁO

![](_page_5_Picture_3.jpeg)

marzec<br>2009

# Nie trzeba już jechać do Wrocławia Kada Mesz w markecie dla dorostych

**P** pod koniec lutego swoje<br>
podwoje otworzył market<br>
dekoracyjno-budowlany<br>
francuskiej firmy Leroy<br>
Merlin, która w całej Polsce za od koniec lutego swoje podwoje otworzył market dekoracyjno-budowlany francuskiej firmy Leroy trudnia 6 tys. osób. W Opolu pracê znalazło 150 osób. Jego największym konkurentem jest sieć nie miecka OBI i francuska Castorama – obie usytuowane w centrum miasta.

– Wprowadziliœmy kilka innowacyjnych rozwiązań, których nie oferują inne markety – mówi dyrektor do spraw korporacji Anna Romaniecka-Mankiewicz. – Przede wszystkim tylko u nas można robić zdiecia i nie trzeba na to żadnych pozwoleñ. Ka¿dy klient ma prawo uwiecznić to, co go zaintrygowało, choćby tylko po to, aby pokazać później w domu.

To jednak nie koniec niespo-

dzianek. Kierownictwo zapowiada, ¿e w dowolnym czasie mo¿na oddać zakupiony produkt, a jeśli któryś z konkurentów będzie miał tańszą cenê, to w Leroy Merlin otrzyma siê zwrot i to w podwójnej wysokości. Wystarczy również kupić torbę ekologiczną, a gdy siê zniszczy, bêdzie wymieniana za symboliczny grosz.

W czasie otwarcia nie brakowało promocji i produktów po okazyjnych cenach. Co pół godziny w kolejnych działach ogłaszano

20% zniżkę na wszystkie artykuły. Z wielkim entuzjazmem spotkał się pomysł organizowania licytacji od złotówki na wybrane przedmioty.

Obserwatorium astronomiczne w centrum handlowym

![](_page_5_Picture_11.jpeg)

![](_page_5_Picture_12.jpeg)

Dla stałych klientów przygotowano a "D.O.M" składającą się z dwóch dodatkowych. Wszystkie zebrane punkty kumulują się

na koncie właściciela.

Ludzie chętnie brali w nich udział nawet wtedy, gdy wcale nie mieli zamiaru kupić lampy czy myjki wysokociśnieniowej.

– Postanowiliœmy w ka¿d¹ sobote organizować podobna zabawe – œmieje siê dyrektor Marek Kopy łowski. – Okazało się, że nasze licytacje spotkały się z wielkim zainteresowaniem.

Leroy Merlin ma również część, która przyciaga panie i ich pociechy. To działy poświęcone dekoracji oraz "Świat Dziecka". Można tam właściwie kupić wszystko: od tape ty w misie, po poduszki z myszka Miki czy naklejki na meble.

Na Opolszczyźnie otwarto jedną z największych fabryk gumy w Europie

karbimierz, wioska przyklejo<br>
na do niemal 40-tysięcznego<br>
Brzegu, znana była w PRL<br>
przede wszystkim z wojskowe<br>
go lotniska radzieckiego. To właśnie tumierz, wioska przyklejo na do niemal 40-tysięcznego Brzegu, znana by³a w PRL przede wszystkim z wojskowetaj przez ponad 45 lat stacjonował pułk myśliwców. Codzienny rytm dyktowały nocne starty MIG-ów. Ich huk docierał do okolicznych domów. Na stole drżały naczynia, czasami pękały szyby w oknach. Dzieci chętnie zaprzyjaźniały się z radzieckimi rówieśnikami. Dla nich ryk skrzydlatych maszyn był większą rozrywką niż wyjazd do wrocławskiego czy opolskiego ogrodu zoologicznegowe, oddalonych o 40 kilometrów.

Na początku lat dziewięćdziesiątych XX wieku żołnierze opuścili osiedla, zdali budynek szkoły oraz koszary. Pozostały po nich radzieckie telewizory kurtki wojskowe i co roku bardziej niszczejący pas startowy. Nikt nie miał pomysłu, co zrobić z taką schedą

W 2006 roku dyrekcja firmy Cadbury, działajacej w branży spożywczej, uznała, że jest to idealne miejsce do stworzenia najnowocześniejszej w regionie fabryki gumy do żucia. Inwestycja kosztowała 100 milionów euro. Pas startowy zamienił się w drogę dojazdowa do obiektu, który jest równie silnie strze żony jak wcześniejsza baza wojskowa Pozwolenie trzeba mieć na wszystko – nawet na zrobienie zdjecia wyrastającej z ziemi dwa razy wiêkszej konstrukcji kolejnej fabryki, tym razem czekolady. Jej otwarcie planowane jest w 2010 roku. Zatrudnienie znajdzie w niej ok. 350 osób. Od 1993 roku na Bielanach Wrocławskich działa również fabryka czekolady tei samei firmy. To właśnie świetna lokalizacja w centrum Europy, dobra komunikacja i przystępna cena miały zadecydować o powstaniu nowego kompleksu.

Burmistrz Brzegu Wojciech Huczyñski śmieje się, że wpływ na decyzję angielskiego koncernu miała również<br>tradycia. - Do dziś -<br>- Do dziś smak

szej polskiej gumy do żu kiedyś powstawała właśnie w Brzegu – œmieje siê Huczyñski.

Fabryka w Skarbimierzu, zajmująca ponad 2,5 hektara, produkuje coś, czego nie ma na polskim rynku. – Nie wiem, czy w ogóle zapadną decyzje o wejściu do Polski z naszymi markami – mówi prezes fabryki gumy Judith Pickering. – Obecnie Trident, Stimorol czy Hollywood dostêpne sa w 20 krajach na całym świecie.

Gume ze Skarbimierza można kupić na Bliskim Wschodzie, w Europie Zachodniej i Afryce. Produkcja trwa przez cała dobe siedem dni w tygodniu.

Wejście do fabryki to jak dostanie się do tajnego zak³adu zbrojeniowego. Pytania o ilość produkowanych przysmaków, a nawet czas ich wytworzenia spowija tajemnica handlowa. Pracownicy musza zostawić wszelkie precjoza w domach, jak łańcuszki, pierścionki czy kolczyki. Owłosienie na twarzy jest również niemile widziane: męski zarost szczelnie ukryty jest za maska, znana z sal operacyjnych. Na głowie obowiązkowy czepek, na nogach białe gumowe buty, do tego białe spodnie i fartuch z wyszytym imieniem i nazwiskiem. Przed rozpoczeciem pracy należy przejść przez specjalne pomieszczenie dezynfekujące. Tu właśnie następuje dokładne i skrupulatne mycie rak. Od. tego miejsca obowiązuje też absolutny zakaz żucia gumy.

300 pracowników zna dokładnie wytyczone szlaki komunikacyjne. Wcze .<br>śniej szkoleni byli we Francji lub Stanach Zjednoczonych. Połowa z nich mieszka w Skarbimierzu lub Brzegu, a 25 procent w obrêbie 20 kilometrów. Dyrekcja zamierza zatrudnić i wtajemniczyć kolejne 50 osób. Pomieszczenia można opuścić tylko wtedy, gdy posiada się specjalną kartę magnetyczną. Kadra kierownicza zawsze wie, gdzie pracują podwładni. Wystarczy spojrzeć na specjalne plansze – na magnesach widnieją zdjęcia twarzy, obsługujących poszczególne maszyny. Nawet James Bond miałby kłopot z przemieszczaniem się po tak strzeżonym miejscu, mimo że chodzi tylko o gumę do żucia.

AGNIESZKA MALIK

## Solaris zamierza przyćmić Karolinkę

Do niedawna na Opolszczyźnie nie było liczących się centrów handlowych. Wszystko zmieniło się jesienia 2008 roku, gdy w Opolu otwarto ponad sto sklepów skupionych pod wspólnym szyldem "Karolinka". Docelowo kompleks zajmować będą 70 tys. m kwadratowych powierzchni, dołączając do piêciu najwiêkszych kompleksów handlowych w Polsce. Inwestycja kosztowała 500 mln zł. Co kilka dni rusza kolejny sklep. Pracownicy narzekają jednak, że oczekiwania były o wiele większe niż chęci kupują cych do wyciągania portfeli.

Opolanie z zaciekawieniem czekają na otwarcie salonu meblowego "Agata", który w centrum wykupił największą powierzchnię, bo a¿ 13 tys. m kw.

Najwiêkszym konkurentem Karolinki jest Solaris Center otwarty na początku marca w samym środku miasta. Na powierzchni 18,5 tys. m kw. znajduje siê 86 sklepów, kawiarni, restauracji i punktów usługowych. Dodatkową atrakcją ma być uruchomienie w maju pierwszego na świecie obserwatorium astronomicznego znajdującego się w kompleksie handlowo-rozrywkowym. Uruchomiona zostanie również jako pierwsza w Polsce interaktywna podłoga. Bedzie można zagrać na niej w kosmiczne piłkarzyki". Wartość in-

sła 70 milionów euro, a koszt wyburzenia niedokoñczonego Copernicusa, stojącego w tym właśnie miejscu, oszacowa no na 700 tys. euro.

![](_page_5_Picture_35.jpeg)

![](_page_5_Picture_37.jpeg)

## KONKURS Z NAGRODAMI

.<br><u>WYMIEŃ PRZYNAJMNIEJ DWA PRODUKTY FIRMY CADBURY</u><br>Jeśli znasz odpowiedź i chcesz wygrać jeden z zestawów słodyczy, ufundo dź i chcesz wygrać jeden z zesta wanych przez firmę Wedel, należącą do koncernu Cadbury, wyślij odpowiedź<br>na adres: Redakcja PANORAMA OPOLSKA, ul. Dwernickiego 4 lok. 2,<br>45-049 Opole lub mailem: konkurs@panoramaopolska.pl Nie zapomniej podać numeru telefonu i adresu. Nazwiska nagrodzonych opu-

## **TRENDY I OBYCZAJE**

**ARSENAŁ NA** 

2009

Z policyjnych kartotek

![](_page_6_Picture_3.jpeg)

**Saris w centrum Opola** 

Polsce kryzys, a w Opolu pełnia rozkwitu. Ledwie przy wylocie z miasta w kierunku zachodnim ruszyła Karolin-- kompleks handlowy większy ka od centrum na wrocławskich Biela nach, do którego Opolanie chętnie jeździli na zakupy – a już otworzył<br>się przy niej Leroy Merlin, Elektro World oraz Ivsk. To nie koniec. Do startu szykuje się Agata, która ma być największym pawilonem meblarskim w mieście oraz - kilka mniejszych firm.

W tym samym czasie w centrum miasta otworzyła podwoje galeria Solaris. I to też nie koniec. Przy wyłocie ma Kluczbork i Turawę ruszy niebawem budowa kolejnego hiper marketu z przyległościami. Powstaje więc naturalne pytanie, jak to sie dzieje, że ludzi nie przybywa, a handel rozmnaża się niczym w królikarni? Szef budowy Solarisa ma prostą odpowiedź: opolanie są bogatą częścią narodu. Dotychczas wydawali złotówki = a jeszcze cześciej euro zarobione na Zachodzie w sąsiednich województwach. Inwestorzy wykombinowali więc w prosty sposób, że to samo mogą robić na miejscu. A właściwie nie to samo Jeśli ktoś ma do wodopoju bliżej, bedzie z niego korzystał cześciej.

Bo tak naprawdę inwestowanie w gigantyczny handel jest niczym innym, jak dobrze prze-<br>myślanym dobraniem się do naszych portfeli i kont. Kiedyś człowiek kupował telewizor na dwadzieścia lat albo i na całe życie. Dziś w wielu domach monitory LCD są elementem każdego pomieszczenia. nie wyłaczając kuchni i łazienki. Coraz więcej jest klientów, którzy pozbywają się starego grata po dwóch latach, ponieważ w sprzedaży pojawił się lepszy model.

Chcemy czy nie chcemy, zmieniliśmy sie w krótkim czasie nie do poznania. Być zastąpiło mieć. Dlatego ostatni opolscy intelektualiści nazywają pogardliwie Reale centrami kultury i sztuki, przy czym sami robią w nich zakupy. Znajomi spotykają się markętąch, tak jak kiedyś w teatrze czy księgarni. Konsumpcjonizm rozkwita i nikt nie jest w stanie, nawet w przybliżeniu, określić jego granic.

Żyjemy w świecie paradoksów. Skoro papież Benedykt XVI głosi. że winę za obecny kryzys ponosi gonitwa za mamona, to nawet u x<br>katolików słowa te wzbudzają śmiech. Trudno bowiem o bogatsze państwo niż Watykan. Trudno też znaleźć instytucję światową posiadającą więcej dóbr od Kościoła, a parafianie naocznie doświadczają ubóstwa księży.

Może właśnie z powodu tego nadmiaru w niektórych umysłach zapala się czerwona lampka. Ojciec św. nawołuje, żeby wracać do korzeni ludzkości. Inwestorzy natomiast kalkulują jak otworzyć kolejny biznes, żeby nie wyglądało, iż<br>chodzi tylko o biznes. Irlandzka Grupa Kapitałowa, która zbudowała galerię Solaris, zaprzęgła w nią nawet Słońce. Na uroczystości poprzedzającej otwarcie centrum pokazano słoneczną pantomimę. Rozmaici mówcy ciagle nawiazywali do czasów Kopernika oraz prapoczątków Wszechświata. Ciekawe byłoby prze prowadzić za jakiś czas badania konsumentów. Czy z powodu słonecznej otoczki lepiej im się kupuie wedline w delikatesach Alma? Czy ciuchy z licznych sklepików zainstalowanych w galerii lepiej się noszą? A może sprzęt audio wyda je szlachetniejsze dźwięki?

W ciagu kilka miesiecy za sprawa handlu Opole dorównało sasiednim województwom. Teraz nie trzeba już jechać z Namysłowa do Wrocławia, a ze Strzelec na Górny Śląsk. Można w taki sam sposób spędzić czas na miejscu. Oby tylko kiedyś nie skończyło się podobnie, jak tam, gdzie zaczynało się przed laty.

Prasa dolnośląska donosi, że na początku lutego z wrocławskiego Centrum Handlowego Magnolia Park uciekli właściciele i personel jednego ze sklepów. Dzierżawcy innych lokali chcieliby zrobić to samo, ale pilnuje ich ochrona wynajeta przez zarząd obiektu. Przyczyna tragikomicznej sytuacji jest banalnie prosta. W sklepach spadły gwałtownie obroty, wiec handlowcy nie zarabiają nawet na własne koszty. Czynsze z kolei wzrosły, ponieważ w umowach dzierżawnych określono, że będą regulowane w euro. Umowy sa długoterminowe. Nie można ich wypowiedzieć od reki. Kiedy były podpisywane, nikt nie przypuszczał. że klienci odpłyną kiedyś do innych galerii, a wartość złotego znacznie spadnie.

Po otwarciu w Opolu Solarisa dało sie zauważyć niepokój wśród handlowców z Karolinki. Tu i tam są sklepy tych samych marek i sie ci. Niektórzy wpadli nawet w nie ukrywaną panikę.

TERESA JARZYNA

![](_page_6_Picture_17.jpeg)

Panzerfausta, pociski, karabiny i naboje do nich znaležli głubczyccy policjanci na terenie prywatnej posesji. Arsenał ten odkryli na strychu pomieszczenia gospodarczego w czasie przeszukania u 19-latka podejrzanego o<br>kradzież elektronarzędzi. Ujrzeli prawdziwy arsenał. Znajdowała .<br>się tam rura panzerfausta bez głowicy, 9 pocisków artyleryjskich

przeciwpancernych, 4 sztuki różnei długości skorodowanych luf z karabinów, 834 naboje oraz skorodowane elementy celownicze i magazynki. Przybyli na miejsce saperzy zabezpieczyli pociski. Posiadacz arsenału stanął przed prokuratorem, który zastosował wobec niego środek zapobiegawczy w postaci dozoru policyjnego.

Informatyk, doktor nauk humanistycznych, górnik, ksiądz i lekarz - ZATRZYMANI PRZEZ POLICJĘ

**PEDOFILE SA** WŚRÓD NAS

To było kolejne uderzenie w pedofilów grasujących w sieci. Tym razem policjanci w całym kraju przeszukali 91 domów, mieszkań i firm, zabezpieczyli serwery, komputery, dyski przenośne i karty pamięci Zatrzymali 78 osób, które sa podejrzewane o rozpowszechnianie i udostępnianie pornografii dziecięcej w Internecie. W województwie opolskim w ręce policji trafiło dwóch mężczyzn. Obaj przyznali się do winy. Akcję koordynowali w całej Polsce funkcjonariusze z centralnego zespołu dw. z handlem ludźmi i pornografia dziecięca.

Na trop przestępczych powiązań wpadli policjanci z Austrii, którzy monitorowali sieć w poszukiwaniu osób rozpowszechniających i udostepniających pornografię dziecięcą. To właśnie od nich, za pośrednictwem Europolu, dotarły do biura kryminalnego komendy głównej Policji informacie na temat użytkowników Internetu w Polsce, którzy mogli być zamieszani w proceder. Policjanci z wydziału zaawansowanych technolo gii bardzo wnikliwie przeanalizowali zebrany materiał i ustalili ponad 100 internautów w kraiu. którzy pobierali pliki z pornografia dziecieca. Funkcjonariusze Centralnego Zespołu dw. z Handlem Ludźmi i Pornografią Dziecięcą zorganizowali operację, która swoim zasięgiem objęła całą Polskę. Do wszystkich komend wojewódzkich i komendy stołecznej zostały rozesła ne dane, na podstawie których wytypowano podejrzane osoby. Datę akcji o kryptonimie "Typhon" wyznaczo no na 17 lutego.

Kilka minut po szóstej rano kilkuset policjantów z całej Polski

![](_page_6_Picture_25.jpeg)

weszło do 91 mieszkań, domów i firm. W trakcie przeszukań zabezpieczyli m.in. 2 serwery, 116 komputerów i jednostek centralnych, 43 dyski wymienne, ponad 5400 płyt CD i DVD, telefony komórkowe, karty pamieci, odtwarzącze mp3. ponad 100 kaset VHS, aparat fotograficzny i 11 fotografii formatu A4 roznegliżowanych dziewczynek.

W Kędzierzynie-Koźlu funkcjonariusze weszli do mieszkania 34-lat. ka, gdzie zabezpieczyli komputer i laptopa. Natomiast w powiecie oleskim zatrzymano 17-latka, u którego zabezpieczono jednostkę central na, dysk twardy, 5 telefonów komórkowych, aparat fotograficzny oraz 30 płyt CD. Obai meżczyźni przyznali sie do posiadania treści pornograficznych z udziałem nieletnich.

Sprzęt komputerowy trafił w ręce biegłych z zakresu informatyki, którzy badają go pod kątem<br>ujawnienia treści pedofilskich. To od ich opinii zależa ewentualne dalsze zarzuty. Za rozpowszechnianie, udostępnianie i przechowywanie pornografii z udziałem osoby małoletniej grozi kara pozbawienia wolności nawet do 8 lat. Zatrzymani są przedstawicielami różnych grup społecznych i zawodów. Jest wśród nich informatyk, kierownik kontroli w ZUSje, doktor nauk humanistycznych. górnik, emerytowani wojskowi. specialista ds. bhp i ppoż., ksiądz i lekarz.

#### ALEKSANDRA MEKAL-WNUK

O internetowych zagrożeniach dzieci piszemy na str. 19

## Działkowcy, choć nie gęsi - to swój język mają

Rozumiemy, że działkowcy to społeczność zapracowana. Trzeba sadzić, plewić, pielęgnować. Ale przecież<br>zimą na działkach nic nie rośnie. Wtedy można poświecić się rozmyślaniom i jeśli się coś sfatygowało należy to naprawić. Bo straszno patrzeć na szyld, jaki stoi naprzeciw Reala. W miejscu, przez które codziennie przewalają się tłumy z opolskich miast, miasteczek i wsi, a czasem też z dalszej Europy.

Zatem szanowni właściciele działek uprawnych – przyjmijcie to wiadomości, że imię, jakie nadaliście rodzinnemu ogrodowi, odmienia się przez przypadki. Podobnie jak zdecydowana większość rzeczowników wystepujących w parze z przymiotnikiem. Powinno wiec być napisane im. Działkowca Opolskiego, gdyż wyraże nie występuje na tablicy w dopełniaczu. Jeśli natomiast prezes zachce ochrzanić autora szyldu, będzie musiał krzyknąć deklinacyjnym wołaczem – działkowcu opolski opamiętaj się! Polacy przecież nie gęsi, choć to ptactwo z działkami się kojarzy.

![](_page_6_Picture_34.jpeg)

marzec<br>2009

**MOWOŚCI** 

## **IE ZANYSE** WOI **WODA PERFUMOWANA**

W wyniku połączenia bogacz Christia-<br>gnowanego przez Christia-<br>na Lacroix z nieodpartym urokiem twa stylu haute couture syna Lacroix z nieodpartym urokiem i magią absyntu, powstał zapach -Woda perfumowana Christian Lacroix Absynthe. To już trzeci luksuso-

Point March 2

Z  $\circ$ 

↘

Cena<br>- 160 zł

wy zapach, który ten<br>światowej sławy projektant tworzy we współpracy z firma Avon.

CHRISTIAN LACROIX

Teraz hipnotyzujące nuty zapachu Christian Lacroix Absynthe zachêcaja do ucieczki w świat surrealistycznej pokusy. Zapach stanowi kompozycjê orientalnych, kwiatowychi drzewnych akcentów. W nucie głowy

znajdziemy intrygujący ekstrakt absyntu, złotej frezji oraz zielonego any¿ku.

Nutę serca stanowią akordy orchidei, szafranu i nektaru narcyzów. Bazê tej orientalnej kompozycji tworza nuty antycznego drewna hebanowego, pi¿ma, mirry i ambry. Zapach jest niebezpiecznie kuszący – przywołuje na myśl przeszłość, a jednocześnie emanuje akcentem nowoczesności.

Podobnie jak dwa pierwsze zapachy będące owocem współpracy Avon z francuskim domem mody Christian Lacroix, Woda perfumowana Christian Lacroix Absynthe zamkniêta jest we flakonie inspirowanym peleryną stosowaną podczas walk byków, którą Christian Lacro-

 KTÓRY RAZ FIRMA AVON WSPÓ£PRACUJE Z FRANCUSKIM DOMEM MODY CHRISTAN LACROIX? Jeśli znasz odpowiedź i chcesz wygrać jedną z perfum ABSYNTHE, ufundowaną przez firmę AVON. Wyślij odpowiedź na<br>adres: Redakcja PANORAMA OPOLSKA, ul. Dwernickiego 4 lok. 2, 45-049 Opole lub mailem: polska.pl Nie zapomniej podać numeru telefonu i adresu. Nazwiska nag

![](_page_7_Picture_9.jpeg)

ix przemienił w ubiór na użytek mody couture.

Aby lepiej oddać kapryśny świat absyntu, Lacroix zmodyfikował ten słynny projekt specjalnie z myślą o zapachu Absynthe, który jest przedstawiony w formie metalicznego atramentu w kolorze złotym widocznego na flakonie. Jeśli chodzi o kolor nowego zapachu, to jest on daleki od swoich poprzedników Rouge i Noir – ma kolor żółtozielony, który stanowi dla Lacroix inspiracjê tak że w świecie mody, dzieki czemu sprawia, że zapach Woda perfumowana Christian Lacroix Absynthe jest deklaracją stylu.

![](_page_7_Picture_12.jpeg)

(łyżeczka na porcję) i poczekaj kilka minut, aby lekko<br>przestygła. Następnie dodaj likieru wiśniowego i dokładnie wymieszaj. Przelej kawę do filiżanek lub przeźroczystych, dużych kieliszków. Kawę należy ozdobić bitą śmietaną w sprayu, wiśniami kandyzowanymi

i posypać tarta gorzką czekoladą.<br>Podstawą "Eliksiru miłości O'ccaffe" jest kawa O'ccaffe Royal Espresso, wyborna włoska kawa mielona, przygotowana z kompozycji najwyższej jakości ziaren arabica i robusta, których indywidualne cechy łączą się w procesie starannego prażenia dając jej wyśmienity smak i pełen aromat prawdziwej kawy. Polecana jest zarówno do ekspresów ciśnieniowych oraz do zaparzania tradycyjnymi metodami. "Eliksir miłości O'ccaffe" świetnie wkomponuje się w wasz romantyczny wieczór swoim niebanalnym smakiem oraz wyjątkowym aromatem. Doskonałym słodkim dodatkiem do tego deseru będą czekoladki z likierem wiśniowym, które można kupić w pięknych czerwonych opakowaniach, co niewątpliwie doda uroku i podkreśli romantyczny charakter kolacji. WIR

Zostań właścicielem ulicy Marszałkowskiej, placu Trzech Krzyży lub Alei Jerozolimskich. Postaw tam bajeczne hotele, które wzbogacą

zarówno miasto, jak i twój portfel… Przenieś się na ulicę, na której zbijesz niebotyczny majątek. Dajemy ci szansę, którą musisz mądrze rozegrać – Monopoly Standard z Szybka Kostka marki Parker

## mistrzem świata

n∩l

KONKURS Z NAGRODAMI

#### SZYBKA KOSTKA – SZYBKIE MILIONY

następnym numerze.

Teraz już po dwóch okrążeniach planszy możesz grać aż trzema kostkami! Zbierz znajomych i rozegrajcie dynamiczną partię gry w zarządzanie nieruchomościami. Nowa szybka kostka, pomoże Wam szybciej się wzbogacić. Do wyrzuconych na 2 kostkach oczek dodajcie te z szybkiej kostki, dopiero wtedy możecie wykonać ruch. Jeśli szybka kostka wskaże autobus, możecie poruszyć się o liczbę oczek na jednej z kostek lub na dwóch. Wybór należy do Was.

Jeśli w kostkowej trójcy pojawi się Pan Grosik, przenieście się o sumę oczek na dwóch kostka i postępujcie zgodnie z polem, na którym wylądowaliście. Nowa wersja Monopoly Standard z Szybką Kostką to sposób na dynamiczne zbicie fortuny. Zbierz znajomych i bogaćcie się szybko!

## PODRÓŻE **MAŁE I DUŻE**

Madre zarzadzanie nieruchomościami i słusznie podiete decyzje majątkowe, mogą przyczyniæ siê do urzeczywistnienia nawet naj-

bardziej odległych marzeñ… Marzeñ o dalszych inwestycjach, a tak¿e o ciekawych podró¿ach. Teraz, grając w Monopoly

Standard z Szybką Kostką, możesz przenieść się do Las Vegas i zostaæ Mistrzem Œwiata w Monopoly jeszcze w tym roku!

Co można zrobić w pierwszy dzień wiosny? Najlepiej zaprosić przyjąciół na spacer po pasażu… oczywiście Grunwaldzkim! Bo właśnie tym Pasażem, 21 marca, można doiść aż do Las Vegas. Niesamowite?

> pierwszy. Od tamtej pory odbywa siê cyklicznie i zrze-

Ruszyła kolejna edycja Mistrzostw Świata w Monopoly. To niezwykłe wydarzenie sięga tradycją do 1973 roku. Wtedy to odby³o siê po raz

sza fanów najpopularniejszej, ekonomicznej gry planszowej z całego świata! Nie zmarnuj tej szansy!

Jeśli chcesz w ciekawy sposób spędzić wiosenny weekend, nauczyć się nowych rzeczy, odkryć drzemiace w Tobie pokłady smykałki do interesów, weidź na strone www.monopoly.pl i dowiedz się więcej.

.<br>Mistrzostwa Świata w Monopoly to jedyna w swoim rodzaju impreza, łaczaca zabawe z dreszczykiem emocji. W tym roku mistrz Polski wygrywa wycieczkę do światowej stolicy hazardu. W Las Vegas czeka na niego nie lada wyzwanie – światowy finał Mistrzostw, gdzie może wygrać ponad 20 tys. dolarów.

Mistrzostwa cieszą się olbrzymią popularnościa i zrzeszają fanów gie planszowych z całego globu.

HERE & NOW : THE WORLD EDITIO

## CHWYĆ SZANSE JAKA DAJE CI LOS

Mistrzostwa Świata w Monopoly – szczebel krajowy, to impreza przeznaczona dla osób powyżej 16 roku życia. Rozgrywki będą odbywać się jeszcze przez cztery soboty z rzędu: we Wro-.<br>cławiu – 21 marca 2009. Finał zaplanowano w Warszawa tydzień później.

Zapisy na stronie www.monopoly.pl. Mimo pełnych list o miejsce w rozgrywkach warto walczyć do końca. Każdy, kto przyjdzie ma szansę zagrać.

## **NIFZNANE**

DEMOTENTIA OPOLSKA

esława Makar z Gliwic odpala papierosa jednego za drugim. .<br>Sześć lat temu przeszła dwa roz ległe zawały. Trzeci dopadł ją w nocy rok temu. - Muszę żyć nadal, a byłam już tak daleko – na twarzy pojawia się uśmiech.

Sięga po szklankę z drugą już w tym dniu kawą. - Szkoda, że kazano mi wracać do tego świata – w<br>jej głosie słychać nutkę pretensji.

Lesia, jak nazywają ją przyjacie-- nigdy nie miała czasu na lekarzy i wsłuchiwanie się w swój organizm. Jest typowym zodiakalnym skorpionem. Gdv sie wściekała, sasiedzi zatykali uszy, gdy kochała to tylko na własnych warunkach. Korzystała z życia najlepiej jak mogła: podróżowała po Europie, jeździła na kenijskie safari, zdobywała piramidy w Egipcie. Otoczona wianuszkiem znajomych szybko podejmowała decyzje. Dzisiaj nie chce jej się już o nic walczyć, bo wie, że przecież za jakiś czas wróci na tajem niczą łąkę, na której znalazła się po drugim zawale. Tego jest pewna.

Šmierci nie bała się nigdy. Nigdy nie zastanawiała się nawet, co czeka ją po drugiej stronie. - Rozsypię się w pył i tyle - śmieje się jak z najlepszego dowcipu.

Wiecznie zaskakiwała swoich naibliższych. Znajomy jej męża proLesława Makar codziennie czekała na podróż swojego życia - w zaświaty. Bilet dostawała już kilkakrotnie, ale zawsze wracała. Iwona Kalińska z Opola nie mogła opuścić 5-letniego synka. Wróciła dla niego z tamtego świata. Jest przekonana, że tam była.

cież, że spedze tam troche czasu, zanim ziedza mnie robale

## DYWAN Z KWIATÓW

Kłopoty z sercem miała od dawna. - Jeśli wstałam z bólem, był to tylko znak, że jeszcze żyje – mówi z błyskiem w oku.

Rwanie w klatce piersiowej nie ustawało od kilku miesięcy. W końcu wykręciła numer na pogotowie, bo miała coraz wieksze kłopoty z oddychaniem. W erce, która wiozła Lesławę na sygnale do kliniki kardiologicznej, narzekała na słabe resory i niewygodną leżankę. W połowie zdania głos ugrzązł jej nagle w gardle. Poczuła przeraźliwy ból, po czym ogarnęła ją ciemność.

Chwile potem stała już na bezkresnej zielonej łące, pokrytej dywanem różnokolorowych kwiatów. - Rozglądałam się z ciekawością na wszystkie strony - wspomina. - Nie czułam strachu, bo przepełniała mnie nienaturalna radość i przekonanie.

dzieci. Nic do niej nie mówili, nie machali w jej stronę rękoma, ale i tak wiedziała, że na nią czekają. -Chodź do nas jak najszybciej słyszała ich doskonale, mimo że nie otwierali ust. Każdy serdecznie się uśmiechał.

Lesia chciała dołaczyć do nich jak najszybciej. Czuła, że znajdzie tam bratnie dusze. Była spragniona rozmowy, miała mnóstwo pytań. Nagle poczuła, że stoi za nia jakaś postać. Nie odwracała się, bo emanowały z niej dobre fluidy, ufała jej jak nikomu dotąd. Chciała zrobić krok w kierunku tłumu, ale nogi odmawiały posłuszeństwa. Nie mogła iść dalej. -Musisz wracać - usłyszała, choć nie padły żadne słowa.

Nie ma mowy - zaprotesto wała w myślach.

Musisz - postać była nieugięta. Gdy otworzyła oczy, ujrzała pochylającą się nad nią twarz młodei kobiety w białym fartuchu. - Jak

![](_page_8_Picture_17.jpeg)

marzec

2009

 $\mathbf 0$ 

.<br>Wojtek Kaliński do dziś nie wierzy w to, co spotkało jego mamę po wypadku

od samochodu. Sama zostaje pod kołami, głową rozbija olbrzymi reflektor. I wtedy się budzi z krzykiem.

Minuta po minucie, jak w filmie na zwolnionych obrotach, pamięta, co działo się dalej. Zobaczyła, że jest wśród tłumu żadnego sensacji. Ludzie

śnieg na ulicach. Drzewa i krzewy były opromienione nierealnym blaskiem, który emanował ciepłem. -Wydawało mi się, że jest środek wiosny, o której czytałam mojemu synkowi tylko w bajkach, bo w rzeczywistości nigdy nie jest tak ładnie i bezpiecznie – wyznaje.

Kierowca Stara pomagał przetransportować jej ciało do drugiej karetki. Drażnił ją nieprzyjemny sygnał alarmu i zbyt głośne rozmowy zgromadzonych. Jej ciało leżało na noszach opatulone w koce, a ona wcisnęła się do karetki między lekarzy. Cały czas patrzyła przez okno. Pamietała. jaką trasę pokonał samochód. -Czy mój syn będzie chodził? zapytała po przebudzeniu na oddziale szpitalnym, wymieniając skomplikowany łaciński termin

Opiekujący się nią lekarz nie rozumiał, skąd mogła znać medyczną nazwę schorzenia, skoro z zawodu jest ekonomistka. Wojtek został zabrany przez karetkę 15 minut przed matką. – Dowiem się, gdzie go zawieźli, bo nawet nie było czasu sprawdzić – powiedział lekarz.

- Na Katowicka - powiedziała Iwona.

Gdy otworzyła oczy po raz drugi, siedział przy niej przerażony mąż. - Biegnij do "Delikatesów", bo rzucili pomarańcze. Dodamy do paczek – prosiła.

Po długiej rekonwalescencji Kalińska została wezwana na komisariat. Przesłuchanie ciągnęło się w nieskończoność. Funkcjonariusze nie chcieli wierzyć w opowieści, że widziała jak kierowca Stara wyskoczył z ciężarówki i reanimował .<br>Woitka. Iei nie ruszał, bo mvślał. że nie żyje. Potem szukał budki telefonicznej i to właśnie on zawiadomił milicję i pogotowie.

- Co ona pieprzy - usłyszała zza niedomkniętych drzwi. – Cały czas leżała twarzą do asfaltu. Na pewno dał jej sporą łapówkę za opowiadanie tych bredni.

### AGNIESZKA MALIK

P.S. Wkrótce po napisaniu tego reportażu Lesława Makar doznała znów zawału. Tym razem nie udało się jej zatrzymać. Odeszła na zielone łaki.

# **RUGIEJ STRONY ŻYCIA**

wadził zakład pogrzebowy. Czasami wpadali do niego na kawę, ale Lesię bardziej niż rozmowa intrygowały rzędy drewnianych trumien. Po krótkim namyśle wybrała jedną z nich i położyła się w niej. Chwilę wierciła się, bo było potwornie ciasno. Brakowało też miękkiej poduszki. Wymogła więc na mężu, że w stosownym momencie dopilnuje, aby miała obszerną trumne na zamówienie i "jaśka" z własnego łóżka. – Chciałam za życia spróbować, czy wygodnie będzie mi po śmierci - tłumaczy. - Wiem przeże tu nic złego stać mi się nie może Mimo że nie było widać słońca. mieisce, w którym się znalazłam, toneło w przecudnej światłości. Od blasku biło ciepło, ale zupełnie inne niż słoneczne. Nie raziło oczu.

Nie umie dziś nazwać kolorów, które wtenczas ujrzała. Na pewno nie przypominały ziemskich barw. Były bardziei intensywne i jakby przepełnione pozytywnymi uczuciami. Rozglądnęła się z ciekawością. Około stu metrów od niej znajdował się tłum ludzi ubranych całkiem zwyczainie. Ze

zdziwieniem spostrzegła, że nie ma miedzy

było na tamtym świecie? – zapytała lekarka. Obsługa karetki pogotowia nieraz już słyszała historie pacjentów, którzy na chwile przenieśli sie w zaświaty. Czasami tajemnice te chorzy powierzali tylko im, bojąc się drwin najbliższych.

Lesia nigdy nie pogodziła się z werdyktem tajemniczego głosu. -Nawet, gdybym miała dziesieciu tak dobrych meżów, jak mój Jasiu, chciałabym wrócić na łąkę – mówi z przekonaniem. - W tamtym świecie nic złego stać mi się nie mogło. Takiego odczucia nie miałam nigdy dotad, nawet w najradośniejszych chwilach mego życia.

#### WCALE NIE UMARŁA

Iwona Kalińska z Opola nie lubi wspominać tamtych dni z początku lat 80. Dopiero pół roku po wypadku zdała sobie sprawe, że przeżyła śmierć kliniczna. Nikomu o tym nie mówiła. bo i tak nikt by jej nie uwierzył. Kiedyś próbowała napomknąć mężo wi, ale ten szybko zmienił temat.

Kilka dni przed Bożym Narodze niem jei 5-letni synek zachorował. W przychodni dostała skierowanie do laryngologa. Przez kilkanaście lat w snach wracała chwila, która zmieniła jej życie. Zawsze jest tak samo: stoj na chodniku, macha reka taksówka zatrzymuje się po przeciwnei stronie jezdni. Kalińska odwraca się w stronę Wojtka. – Daj rączkę, przechodzimy przez ulicę wyciaga dłoń.

Chłopiec popędzi przed siebie Kierowca kilkutonowego Stara próbuje hamować na oblodzonej jezdni. Iwona patrzy przez mikrosekunde w twarz człowieka, który jest bez silny i wściekły. Niemal natychmiast rusza za synem. W ostatniej chwili łapie go za kurtkę i odrzuca daleko wylegli z pobliskiej firmy. Nie ubrali nawet kurtek. Widziała na jezdni kobiete odwrócona twarza do asfaltu w kałuży krwi. Ktoś sprawdzał jej puls. potem ściągnął kurtkę i przykrył cialo. Kilka metrów dalej leżał chłopiec. Kierowca miotał się z przerażeniem koło dziecka. Iwona w jednej chwili znalazła się przy malcu. Mężczyzna próbował robić mu sztuczne oddychanie. Woitek nie mógł złapać powie trza. Cały czas cicho pojękiwał, nie mogąc zapłakać. Odetchnęła z ulgą Po chwili przyjechał radiowóz. - Gdzie sa zwłoki kobiety? – usłyszała.  $-$  Ja żyję – powiedziała do mi-

licjanta, ale nie zareagował. – Ja żyje! krzykneła

Nikt nie zwracał na nią uwagi, bo nikt jej nie widział. Ale to uświadomiła sobie dopiero później. Na sygnale podjechały dwie karetki<br>pogotowia. Jedna ekipa rzuciła sie do jej leżącego ciała. Druga zajęła się malcem. Iwona poszła kilkadzie siat metrów za lekarzem, który wział Wojtka na rece. Chciała mu coś powiedzieć, ale meżczyzna też jej nie zauważał. Weszła do ambulansu. - Co jest małemu? - zapytał jeden z pielęgniarzy.

Auto ruszyło w kierunku szpitala przy Katowickiej. Lekarz wymie nił fachowa nazwe urazu. Słyszała to wyraźnie. – Nie wiem, czy be dzie chodził, ale jego życiu nie zagraża niebezpieczeństwo - odparł. - Zadzwoń do żony, bo w "Delika tesach" rzucili pomarańcze.

#### **WSZYSTKO JAK 7 RAJKI**

W tvm momencie Iwona się uspokoiła i postanowiła wrócić na miejsce wypadku. Nie czuła bólu, była wyciszona, wrecz radosna, Dopiero wtedy zauważyła, że zniknęła gdzieś szarość grudniowego ranka i brudny

A. C.C. COLLEGE 

Po dotknięciu "tamtej strony" Lesława Makar rozmawiała<br>o śmierci z uśmiechem na twarzy

![](_page_8_Picture_49.jpeg)

![](_page_8_Picture_50.jpeg)

organizacja<br>pożytku publicznego

## **PROMOCJA**

Pomoz<br>ochronic

ocritorio

## Domowe Hospicjum<br>dla Dzieci w Opolu

ul. Mickiewicza 1, 45-367 Opole tel. 77 441 36 55, 77 4425108 fax 77 441 36 55, tel. 24 h: 0 501 414 055 e-mail: hospicjum\_dom@wp.pl

www.hospicjum.opole.pl

# KRS:0000245423

 $10$  marzec

## **PROMOCJA** PROMOCJA

EURES 10 sieć unzedów pracy i ich partnerów w krajach Unii Europejskiej, Europejskiego Obszaru Gospodateczego i Szwajcanii. Urworzyła ja Komisja Europejska, by ulanviać wolvy przepływ pracowsików w obarbir EOG

![](_page_10_Picture_2.jpeg)

## Główne zadania sieci EURES to<br>przede*w*szystkim.:

nictwo prac<mark>y</mark> esie możliwości pozyskania ików spoza swojego kraju vanie o warunkach życia i pracy w Europejskim Obszarze Gospodarczym

- pomaganie pracownikom i pracow obszarach przygranicznych - organizowanie targów pracy, semi-nariów, spotkañ informacyjnych, konferencji itp.

EURES dzia³a poprzez doradców EURES, którzy pełnią funkcję pośredników pracy na swoim terenie oraz poprzez system informatyczny -stronê internetowa www.eures.europa.eu. Strona ta jest głównym narzędziem sieci EURES, znajdują się tam oferty pracy ze wszystkich krajów EOG, informacie o warunkach życia i pracy w poszczególnych krająch, a także informacje o możliwości podejmowania nauki. Z portalu mogą skorzystać zarówno poszukujący pracy, zamieszczając swoje CV ale równie¿ pracodawcy, któ-

rzy po zarejestrowaniu siê mają dostęp do tych CV.

W Polsce, EURES znajdziemy w wo jewódzkich i powiatowych urzędach pracy, a na stronach internetowych tych urzêdów znajdziemy oferty pracy za granica dostępne w ramach

współpracy

miedzynarodowej. Możemy również skierować nasze kroki bezpośrednio do doradców EURES, którzy działają przy wojewódzkich urzędach pracy, a ich pełna lista znajduje się na krajowej stronie EURES www.eu-

![](_page_10_Picture_10.jpeg)

res.praca.gov.pl. Strona ta zawiera również informacje dotyczące warunków ¿ycia i pracy w poszczególnych krajach EOG. Można na niej znaleźć także kalendarium wydarzeń np. targi pracy organizowane przez Publiczne Służby Zatrudnienia EU-RES w Polsce.

W ramach współpracy w regionach przygranicznych Komisja Europejska tworzy dodatko-

we struktury tak zwane partnerstwa transgraniczne EURES-T. Trzy nadgraniczne powiatowe urzêdy pracy województwa opolskiego oraz Wojewódzki Urząd Pracy w Opolu weszły w skład pierwszego w Polsce Partnerstwa EURES –T "Be-<br>skydy". Celem tego partnerstwa W województwie opolskim kadrê EURES znajdziemy we wszystkich powiatowych urzędach pracy, natomiast z doradc¹EURES mo¿na skontaktowaæ się w siedzibie Wojewódzkiego Urzędu Pracy w Opolu, ul. Głogowska 25c, telefonicznie pod numerem 077 44 16 712 lub droga e-mail: eures@wup.opole.pl Wszystkie osoby zainteresowane ofertami pracy za granica dostepnymi w województwie opolskim moga zapoznać się z nimi bezpośrednio na stronie internetowej www.wup.opole.pl/eures

jest wspieranie pracodawców i osób poszukujących pracy w regionach przygranicznych Polski, Czech i Słowacji.

Celem

Kilka tygodni temu uruchomiona została strona internetowa partnerstwa http://www.eures-tbesky-

## BEZPŁATNY KURS TERAPII MANUALNEJ DLA FIZJOTERAPEUTÓW I zjazd: KWIECIEŃ 2009 - OPOLE ORGANIZATOR SZNOLENA

![](_page_10_Picture_17.jpeg)

dy.eu. Wśród działań partnerstwa planowane są m.in. Trangraniczne Targi Edukacji, Pracy i Przedsiębiorczości w Cieszynie oraz Transgraniczne Targi Edukacji, Pracy i Przedsiębiorczości w Prudniku.

W każdym regionie odbywają się różnorodne przedsięwzięcia skierowane do osób poszukujących pracy i pracodawców. Najwiêkszymi w kraju są Dni Pracy w Poznaniu odbywające się cyklicznie we wrześniu każdego roku oraz w październiku Międzynarodowe Targi Pracy w Warszawie. W województwie opolskim najwiêkszymi wydarzeniami organizowanymi przez kadrê EURES do tej pory były m.in. w roku 2006 Dni Mobilności w Nysie oraz w roku 2008 Europejskie Targi Informacyjne w Opolu. Stoisko EURES wraz ofertami pracy za granica można znaleźć na każdych targach pracy w regionie, zarówno na wojewódzkich Opolskich Targach Pracy jak i na lokalnych powiatowych wydarzeniach np. Krapkowickich Targach Pracy czy nawet Targach INTER-REGION w Prudniku.

Zadaniem sieci EURES jest dostarczanie informacji tym wszystkim, którzy ich potrzebują lub mogą potrzebować w przyszłości. Poprzez .<br>różnorodne działania takie jak targi, spotkania informacyjne, konferencje, artykuły prasowe, audycje radiowe, wydawane broszury, ulotki, informatory i strony internetowe chcemy dotrzeć do jak największej grupy osób zarówno pracodawców jak i poszukujących pracy, m³odzie¿y, studentów czy osób bezrobotnych.

Informacja była i jest bardzo cennym towarem. To dzieki niej możemy pracować, kontaktować się wzajemnie, zdobywać wiedzę i umiejętnie ją wykorzystywać. EURES dostarcza narzêdzi, dziêki którym ³atwiej odnaleźć się na otwartym rynku pracy i być o krok przed innymi.

Artykuł został sfinansowany przy wsparciu środków Komisji Europejskiej z Grantu EURES 2008

## Przyganiał kocioł garnkowi, czyli jak to naprawdę było z wydawaniem unijnych pieniedzy

Po ostatnich awanturach z .prostytucją polityczną" w kontekście funduszy strukturalnych wypada przypomnieć parę faktów z niedaw-<br>nej przeszłości.

Po pierwsze: cała oferowana nam unijna finansowa pomoc na okres siedmiolecia 2007-2013 to nie 67,3 mld Euro, ale niemal roczny bud¿et ca-

łej Unii – czyli ponad 97 mld Euro, na które składają się

– wspomniane ju¿ 67,3 mld Euro, w ramach funduszy strukturalnych i spójności.

– 13,2 mld Euro na rozwój obszarów wiejskich,

– 12 mld Euro na dopłaty bezpośrednie – 5 mld Euro na pozostałe polityki (m.in. rybołówstwo, kultura, media).

Warto także przypomnieć, że okresie przedakcesyjnym (2003 i 2004) niejako na rozgrzewke" otrzymaliśmy (i sprawnie wydaliśmy) 1.1 mld Euro, a na lata 2004-2006 było to już 12.8 mld Euro (do dzisiaj jeszcze nie wydane) na realizacjê polityki regionalnej.

Po drugie: Komisja Kontroli Budżetowej Parlamentu Europejskiego dawno już ostrzegała, że Polska słabo wydaje unijne pieniadze, zamówiono nawet specjalne studium dotyczące Polski – jako największego beneficjenta Unii: The Structural Funds' implementation in Poland – Challenges for 2007- 2013, w którym dokładnie określa się przyczyny złej absorpcji środków m.in:

1. Zbyt późne stworzenie niezbednych ram prawnych dla absorpcji środków. Uchwalone w 2004 i 2005r. ustawy o finansach publicznych nie pozwalały na efektywną realizację zasady współfinansowania.

![](_page_10_Picture_34.jpeg)

2. Brak istnienia wieloletnich ram finansowych oraz jasnych zapisów dotyczacych partnerstwa publicznoprywatnego.

3.Ogromne trudności związane z niezwykle skomplikowaną procedurą przetargów w Polsce skutkujące poważnymi opóźnieniami.

4. Nieefektywną strukturę organizacyjną Ministerstwa Rozwoju Regionalnego:

– niedostatecznie rozwiniêty monitoring,

– chaotyczn¹ kontrolê wykorzystania środków i wynikające z niej opóźnienia w transferach środków do beneficientów.

5. Brak wykwalifikowanego personelu na poziomie władz samorządowych i liczne błedy przy wypełnianiu wniosków.

6. Brak odpowiednich szkoleñ z zakresu przetargów publicznych dla personelu i beneficjentów.

Cały raport przetłumaczony na jezyk polski dostepny jest pod adresem:

http://www.europarl.europa.eu/activities/committees/studies/download.do?file=21477

Dotyczy uchybieñ, za które odpowiedzialny jest przede wszystkim poprzedni rzad. Wydaje się jednak, że tenże nie zdążył jeszcze dokumentu przeczytaæ...

![](_page_10_Picture_45.jpeg)

![](_page_10_Picture_46.jpeg)

**O** O pl Usiugi Informatyczne

 $\begin{array}{c} \mbox{Zatwoch: +48 077 544 97 88}\\ \mbox{lib nupis2: bivro0nsLpl}\\ \mbox{Wgeg ifcommaj na: www.nsf.pl}\\ \end{array}$ 

## DEDICTION OPOLSKA PANORAMA ZDROWIA

![](_page_11_Picture_3.jpeg)

**JAK TO ZROBIĆ?** Kupujac nowości z kolekcji produktów z Różową Wstążką – mię-

dzynarodowym symbolem walki z rakiem piersi

DLACZEGO?

To właśnie z ich sprzedaży całkowity zysk jest przekazywany na działania zmierzające do zmniejsze nia liczby śmiertelnych przypadków na raka piersi. W ramach prowadzonej od 11 lat Kampanii AVON kontra Rak Piersi podejmowane sa liczne projekty edukacyjno – profilaktyczne motywujące kobiety by regularnie badały swoje piersi i każdy niepokojący przypadek zmiany w piersi konsultowały z lekarzem.

W JAKI SPOSÓB?

Już w marcu 2009 r. do kolekcji Różowej Wstążki dołączają dwie nowości: notes oraz zestaw z długopisem i ołówkiem. Produkty bedzie można nabyć u Konsultantek AVONu w cenie 15 złotych za notes i 10 złotych za zestaw. Zachęcamy wszystkie kobiety do kolekcjonowania tych wyjatkowych produktów! To właśnie dzięki ogromnemu zaanga¿owaniu kobiet

w Polsce decydujących się na świadomy zakup "różowych wstążek", a tym samym pomoc sobie i innym, zebraliśmy ponad 11 milionów złotych. Było to możliwe dzieki przekazywaniu ca³kowitego zysku ze sprzedaży tych produktów na specjalne konto kampanii AVON Kontra Rak Piersi. Celem programu jest konsekwentne podejmowanie dzia- ³añ w zakresie szerzenie wiedzy na

temat profilaktyki raka piersi oraz uświadamianie kobietom, że wcześnie wykryta

choroba jest wyleczalna i ¿e one same powinny zadbać o swoje zdrowie.

Po 11 latach wspólnej walki z rakiem piersi widzimy pierwsze efekty. Pomimo rosnacej liczby stwierdzonych zachorowañ (w tej chwili szacuje się, że rocznie zachoruje na raka piersi 14 tys. Polek), liczba śmiertelnych przypadków pozostaje bez zmian i od kil-

![](_page_11_Picture_16.jpeg)

mie 5 tys. niepotrzebnych zgonów.

Wiecej informacji na temat akcji dostepne na stronie internetowej www.AVONkontraRakPiersi.pl

Jak zwykle o

możemy

Zbyt wielu Polaków umiera na serce…

s<br>S erce zazwyczaj kojarzy nam siê z czerwonym serduszkiem, z miło ścia, robi nam sie ciepło na sercu, bywa też, że peka lub ktoœ je nam złamie.

Wszystkie nasze

uczucia umiejscawiamy zawsze w sercu. Rzadko myślimy o sercu jako o jednym z najważniejszych narządów, dzięki któremu żyjemy. Dopiero, kiedy zaczynamy mieć problemy zdrowotne, wtedy uświadamiamy

 $s$ <sub>rmaln</sub>

sobie, że serce to nie tylko uczucia…

![](_page_11_Picture_24.jpeg)

część dochodu przeznaczyæ na cele dobroczynne, wspomagając 1% wybraną organizację pożytku publicznego (OPP). Tak niewiele nas to kosztuje, wystarczy ja wybrać, w deklaracji podatkowej wpisać jej nazwe, numer KRS i kwote, jaka chcemy przekazać

(maks. 1% podatku należnego). Warto zastanowić się nad tym, komu przekazać nasz 1%. Jedna z OPP jest Fundacja Rozwoju Kardiochirurgii w Za-.<br>brzu, założona przez prof. Zbigniewa Religê, która od lat leczy i dba o nasze serca. Przekazując 1% swojego rocznego podatku na rzecz Fundacji wspomagamy jej statutowa działalność, a w szczególności

program budowy

olskiego sztucznego kardiochirurgicznego, biologicznej zastawki serca oraz badania nad nowoczesną terapią komórkową W trosce o nasze serca Fundacja

Rozwoju Kardiochirurgii stworzyła też program profilaktyki zdrowotnej "Poznaj Siłe Serca". Wspólnie z naukowcami, zostały opracowane produkty, zawierajace specialne mikroelementy oraz substancje poprawiające ogólny stan zdrowia i naturalną odporność organizmu, a w konsekwencji zmniejszające podatność na infekcje będące często przyczyną powikłań w postaci niewydolności mieśnia sercowego.

Produkty te zostały opatrzone znakiem "Siła Serca" i sa rekomendowane przez fundacjê jako produkty prozdrowotne, korzystnie wpływające na nasz organizm. Należa do nich m.in. znana nie od dziś margaryna Benecol obniżająca cholesterol, płatki owsiane i przekaski Elovena, makaron z amarantusem Sulma, ciasteczka owsiane Mamut, sole i solanki Zab³ocka, Krople nasercowe z Apteczki Babuni firmy Farmina oraz suplementy diety Immuno Complex Torf Corporation i Aronox Agropharmu.

Kupując produkty "Siła Serca" i wspomagając naszym 1% dochodu Fundacjê Rozwoju Kardiochirurgii mo żemy uratować życie wielu ludziom, a być może także swoje.

## Zielone zdrowie w filiżance

DROWIE

**TWOJE** 

Zy wiesz, że regularne<br>picie zielonej herbaty za<br>pewnia długi żywot i popicie zielonej herbaty zapewnia długi żywot i pogodna starość? Wykazuja to badania prowadzone przez 11 lat na grupie Azjatów. Zielona herbata nie jest poddawana fermentacji. Jej liście się suszy. Do-

broczynne właściwości zielonej herbaty można wymieniać w nieskończoność... faktem jest, ¿e jest jednym z najzdrowszych mo¿ liwych napojów. Szczególnie teraz, wraz z nadejściem zielonej wiosny

warto sięgnąć po ten herbaciany skarb, który zadba o nasz organizm i pobudzi do ¿ycia.

Prawdziwe liściaste zielone herbaty "Czas na Herbatę" zadowolą nawet najwybredniejszych smakoszy. Wymyślne smaki oraz aromaty pozwalaja zapomnieć o cierpkim oryginalnym smaku zielonej herba-

Picie zielonej herbaty rozjaśnia umysł, zapobiega Alzheimerowi, zmniejsza ryzyko hamuje próchnicê, łagodzi i przeciwdziała stresom, a także może chronić przed zawałem tanie wiosny. Zielona herbata sencha "Żurawinowo- Truskawkowa" dba o zdrowie i pobudza zmysły niezwykłym aromatem. Zawiera owoce ¿urawiny i truskawki, które nadają jej wyjątkowy, pysznie owocowy smak. Te fantazyjne

wyśmienita, tryskająca zielonym zdrowiem kompozycja z dodatkiem prawdziwych leśnych jagód, owoców czarnej porzeczki oraz p³atków kwiatu hibiskusa i bławatka. Idealna na przywi-

i zdrowe herbaty to prawdziwe zielone rarytasy za-.<br>wierające kawałki owoców i płatki kwiatów, świetnie smakuja,

www.herbata.net – jeśli masz ochotę na więcej herbacianych informacji lub herbaciane zakupy

więcej na ochote

 $_{\text{mass}z}$ 

jeśli

www.herbata.net

herbacianych

herbaciane

Ê

informacji

pieknie pachna i wioda nawet tych, którzy nie przepadają za specyficznym smakiem tego gatunku.

**Ting** 

**Senchs** vkonus

**BAR** 

.<br>Sench<sub>a</sub>

the Jas

ty a fantazyjne .<br>nazwy tworzą prawdziwie wiosenny i wyjątkowy klimat. Zielona herbata gunpowder "Leśne Jagody", której smak i aromat nawiązuje do leśnych owoców to

## Rak atakuje Nie ignoruj badañ przesiewowych

Polska przoduje w Europie z powodu zgonów na raka: meżczyźni umieraja najcześciej na raka płuca, żołądka, jelita grubego, okrężnicy, odbytnicyi prostaty, a kobiety – na raka płuc, piersi, szyjki macicy, czerniaka złośliwego.

Z najnowszych danych wynika, że w roku 2005 na Opolszczyźnie zachorowało na raka 3320 osób (1683 nowe zachorowania u mê¿ czyzn oraz 1637 u kobiet), natomiast zmarło 2447 osób (o 113 więcej niż w roku 2004, 1354 mê¿czyzn i 1093 kobiet). Dzieje się tak głównie dlatego, że chorzy zgłaszaja się do onkologa dopiero wtedy, kiedy choroba jest już w mocno zaawansowa nym stadium i kiedy szansa wyleczenia jest niewielka.

![](_page_11_Picture_43.jpeg)

## $\bf{NowE ZWYCZAJE}$  marzec 13

Najlepsze randki zaczynają się w Internecie. Na portalu można wybrać sobie partnera niczym w sklepie: wysoki, z dzieckiem lub bez, kochający kanarki czy też uczestniczący trzy razy w tygodniu we mszy św.

![](_page_12_Picture_2.jpeg)

Jeanna pracuje w jednym z warszawskich banków. Ma świetne<br>zarobki, 30 lat i głowę pełną marzeń. Nie zamierza wychodzić na<br>razie za mąż, bo ciągle spotyka na oanna pracuje w jednym z warszawskich banków. Ma świetne zarobki, 30 lat i głowę pełną marzeń. Nie zamierza wychodzić na drodze mężczyzn, którzy chcą być na jej utrzymaniu. Pod koniec roku kupiła nowoczesne mieszkanie, a kilka miesięcy wcześniej zdecydowała się na samochód prosto z salonu. Co prawda na raty, ale bank nie robił jej żadnych problemów. Wakacje od wielu lat spędza poza Europa, która jeszcze w liceum przejeŸdzi³a wzd³u¿ i wszerz. Kiedy dopada ją samotność, zagląda do Internetu, gdzie roi się od portali stworzonych dla ludzi podobnych do niej.

### RANDKA W INTERNECIE

Witek z Katowic jeszcze jako student poznańskiego AWF zapisał sie do portalu randka.pl. Wśród kilkudziesięciu kandydatek, które spełniały jego oczekiwania, tylko cztery były atrakcyjne fizycznie. Z łodzianką spotkał się w połowie drogi. Było miło, ale od razu wiedział, że jest tylko jednym z wielu, których testuje 20-latka. Kiedy zobaczył w realu drugą, miał od razu ochotę uciec.

Trzecia okazała się strzałem w dziesiatke. Odległość nie grała roli, mimo że mieszkała w Olsztynie. Spotykali się w weekendy, dużo rozmawiali przez komputerowe komunikatory. Po studiach Basia dostała pracę w Katowicach. Zamieszkali najpierw u rodziców Witka, później wynajęli mieszkanie, dzielac koszty równo po połowie. O małżeństwie zaczęli rozmawiać również przez Internet, siedząc przy komputerach w miejscu pracy. Witek wysłał Baśce propozycie na skrzynke mailowa. Odpisała: tak. Rok później staneli na ślubnym kobiercu. Žadne z nich nie mówi, że to związek na całe życie. Nadal opłacają swoje konta na portalu randkowym.

#### WIRTUALNY SZALENIEC

Nie zawsze internetowe znajomoœci koñcz¹ siê happy endem. ,<br>Jolancie L. spod Opola groził śmiercią zarówno poznany w sieci chłopak, jak i mąż. Obaj panowie wylądowali w areszcie. Zaczęło się jak w tandetnej telenoweli brazylijskiej. 41-letnia Opolanka poznała w Internecie 24-letniego Adriana S. Ochroniarz z lubliñskiego salo-

![](_page_12_Picture_9.jpeg)

Portal randkowy dla mułz

nu mebli obsesyjnie zakochał się w nieznajomej. Pani Jola twierdzi, że starała się oziębić jego zapędy opowieściami o meżu pracującym za granica i czwórce dzieci. Argument ten podobno nie poskutkował. Zobaczyła za to przez kamerę internetową nóż, którym zaczął straszyć komputerowy amant. Nie spodziewała się jednak, że Adrian S. będzie chciał mieć ją tylko dla siebie również w świecie realnym. Czuła się bezpiecznie w wirtualnej rzeczywistości.

Trzy miesiące od pierwszego klikniecia ktoś zadzwonił do drzwi. Stał za nimi Adrian, któremu Jolanta – jak się zarzeka – nigdy nie podała adresu. Przebył kilkaset kilometrów, by w podopolskiej wsi zobaczyć ukochana" i zabrać ja na białym koniu do Lublina. .<br>Zagroził, że jeśli spróbuje zawiadomić policję, to wszystko skończy się wielką strzelaniną. Gdy udał się spać, zakładniczka przeszukała jego rzeczy, wśród których znalazła nóż i przedmiot przypominajacy broń oraz gaz.

Przez trzy dni życie Jolanty L. wyglądało zupełnie normalnie: chodziła po zakupy, pisała do męża smsy, rozmawiała z sasiadami. Wiedziała jednak, że szalony Romeo w tym czasie "opiekuje" się jej 4 i 8-letnimi synami.

W końcu uśpiła czujność Adriana S. Zgodził się, by 14-letnia córka Jolanty poszła po babcię, mieszkającą w sąsiedztwie, pod pretekstem pomocy w sadzeniu kwiatów. Dziewczynka nie wróciła już do domu. Pozwolił również wyjść chłopcom na zakupy razem z ciocią, która akurat w ten sam dzień postanowiła zabrać malców do

![](_page_12_Picture_15.jpeg)

![](_page_12_Picture_16.jpeg)

www.mojamilosc.pl www.mportal.com.pl www.ona-i-on.pl www.online-anonse.pl www.proximee.pl www.randka.iq.pl www.randka.pl www.randka.wp.pl www.randka.tv www.randki.org www.randkolandia.pl www.romance21.pl www.przeznaczeni.pl www.sympatia.pl www.zaloty.com www.zapoznanie.pl

hipermarketu. Babcia tymczasem pojechała do komisariatu. Antyterroryœci wrzucili do domu granat z gazem i zatrzymali wielbiciela meżatek. Kiepska fabuła nie może mieć jednak banalnego zakoñczenia.

Z pracy na Zachodzie wrócił mąż Jolanty. Bohaterstwo żony nie przepełniło go radością ani dumą. Dowcipy kolegów przelały czarę goryczy. Kilkanaście dni później kobieta musiała po raz drugi prosić policję o pomoc. Tym razem śmiercią groził jej pijany małżonek. W brzeskiej Prokuraturze Rejonowej usłyszał podobne zarzuty, jak wcześniej Adrian S. Koledzy śmiali się, że powinien też dostać tę samą celę i stały dostêp do Internetu.

AGNIESZKA MALIK

![](_page_12_Picture_21.jpeg)

## **EXECUTABLE ACCEPTANIA**

# FRAGMENT KSIAŻKI "KRAG ŚWIETEJ GÓRY" Z SERII "OPOLSZCZYZNA MAŁO ZNANA"

ozpadające się gmaszysko<br>w Izbicku, którym jeszcze<br>niedawno straszono wiejskie dzieci, przemieniło się<br>w pałac z prawdziwego<br>zdarzenia. Co prawda miejsce kolasek ozpadające się gmaszysko w Izbicku, którym jeszcze niedawno straszono wiejskie dzieci, przemieniło się w pałac z prawdziwego zaprzężonych w rasowe rumaki, zajęły konie mechaniczne, ale nadal wejścia strzega dwa kamienne dziki. Te same, które widnieją od wieków w herbie rodu von Strachwitz von Gross-Zauche und Camminetz – ostatnich przedwojennych właścicieli tych ziem. Hrabina Margrit miała dwadzieścia lat, gdy furmankami uciekali w nieznane. Dziś czesto przyje¿d¿a do Izbicka, ale do tej pory nie była w odnowionych komnatach. Nie chce mówić o pałacu, rodzinie i przeszłości. Czy skrywa tajemnicę, której również nie zdradziły mury w czasie renowacji? Miejscowi widzieli jak krażyła czasem na rowerze wokół posiadłości. Przypominała ducha czuwającego nad majątkiem.

78-letni pszczelarz Krzysztof Ralla z Otmic świetnie pamięta młodą hrabianke, młodsza od siebie o pieć lat. Każdei niedzieli tuż przed godzina dziesiata pod kościół w Izbicku zajeżdżała brycz .<br>ka. Wysiadali z niej von Strachwitzowie.

– Oddziela³y nas balaski – przypomina sobie pan Krzysztof. – Grafowie siadali na specialnie wyścielanych ławkach po obu stronach ołtarza. Ciągle spoglądałem na długi czarny warkocz młodej grafini, jej ciemną spódnicę i biała bluzke.

To jedyny kontakt, jaki wówczas miał syn młynarza z córka hrabiego. Ludzie powiadali jednak, ¿e po mszy jedna z ko-.<br>lasek nie jechała wcale pod główne wejście do pałacu. Skręcała w kierunku budynków gospodarskich. Tam bowiem mieszkała mała Margrit wraz z siostrą i matka. Po marmurowych posadzkach stapał jej dziadek z dwoma cór-

kami, które nie wyszły nigdy za mąż. "Contessy" – jak zwano je we wsi – w przeciwieñstwie do mieszkańców przybudówki były wyniosłe i dumne.

– Widywałem je najczęściej, gdy jechały na polowania – opowiada pan Krzysztof. – Ubrane były po mesku. Miały spodnie i długie buty z cholewami.

Miejscowi nie widywali ich matki Erny von Sierstorpff. Losy jej nie były znane, aż do czasu, gdy ujawniła w swym pamiętni-.<br>ku rodzinną historię księżna Sybilla zu Castell-Castell, mieszkająca w sąsiednim Kalinowie. Jej zdaniem graf unieszcześliwił ¿onê, przez co zamieszka³a ona we Wrocławiu i nie przyjeżdżała do Izbicka nawet na rodzinne zjazdy. Co mogło poróżnić hra-

biowską rodzinę? Dlaczego jedyne dzieci spadkobiercy Izbicka, Otmic i Suchodañca Hansa Heinricha von Strachwitz nie mieszkały w pałacu?

#### OGIEÑ NAD PA£ACAMI

Margrit, najstarsza córka Hansa Heinricha, który po ojcu Hansie, odziedziczył Izbicko, urodziła się we Florencji 1 stycznia 1925 roku. W tym czasie ich rodzinne gniazdo przedstawiało żałosny widok. Spalone cztery lata wcześniej ściany, zniszczone meble, zrujnowane mury – to pozostałości po

trzecim powstaniu ślaskim, które obje ło swoim zasięgiem posiadłości należące do grafów.

Nikt nie wie, co naprawdê wydarzy ło się w 1921 roku, gdy do pałacu wkroczyli powstańcy, walczący o przyłączenie dotychczas niemieckich ziem do Polski. Nie zastali właścicieli, którzy zdażyli uciec przed zbuntowanymi oddziałami. Przywitała ich jedynie służba.

Nic nie umkneło uwagi żołnierzy. Każde krzesło rozpruwali nożem w poszukiwaniu kosztownoœci. W komnatach unosiły się sterty puchu. Świadkowie pamietaja jak na furmanki pakowali hrabiowskie meble, obrazy i kosztowności pozostawione w majątku. Gdy dowiedzieli się, że właśnie tu ma powstać na kilka miesięcy główny sztab dowodzenia i za chwile zjawią się wysocy rangą oficerowie, pod³o¿yli ogieñ. Chcieli w ten sposób ukryæ dokonane zniszczenia.

Inni powiadają, że powstańcy zemścili się na rodzie von Strachwitzów słynących z antypolskiej postawy. Opinii tej przysłużył się szczególnie Hyacinth von Strachwitz (1893-1968), kuzyn Hansa Heinricha. Po ojcu odziedziczył majatek w Kamieniu Ślaskim, oddalonym od Izbicka o 8 kilometrów. Wieść o jego twardej ręce szybko rozchodziła się po okolicy. Już od małego przejawiał władcze skłonności i stad właśnie pomysł jego ojca Hyacintha, aby posłać go do korpusu kadetów w Berlinie. Jako absolwent renomowanego pułku Garde du Corpse w Poczdamie ruszył do walk w czasie pierwsze woiny światowej w stopniu podporucznika. Szybko zapisał się w karty historii słynnym wypadem w głąb Francji. Jego konny patrol dotarł aż do bram Paryża, czego nie dokonali żadni inni żołnierze walczący w niemieckiej armii. Za ten śmiały wyczyn zapłacił niewola i francu-

OPOLSZCZYZNA MAŁO ZNANA

skim sądem polowym, który skazał go na śmierć. Wydawało się, że losy wojowniczego Hyzacintha są już przesądzone i linia w Kamieniu nie doczeka się spadkobierców. Tymczasem w październiku 1914 roku wyrok zamieniono na ciężkie więzienie połączone z przymusowymi pracami. Cztery lata później mocno schorowany graf wrócił do rodzinnego Kamienia. Waleczna natura nie pozwoliła mu wieść spokojnego ¿ycia. Po wybuchu trzeciego powstania ślaskiego stanał na czele wojsk niemieckich Grenzschutz, walczących pod Góra św. Anny z polskimi buntownikami. Zyskał wtedy miano okrutnika. Podobno szala przeważyła, gdy wymordował uwięzionych w Kalinowicach powstañców.

W odwecie wysadzili dwa ponad piećdziesieciometrowe kominy wapienników, będące jedynym zakładem pracy w okolicy. Spłonął także pałac w Szymiszowie i Izbicku, należący do jego kuzynów. Zamek w Kamieniu ocala³ od ognia tylko dlatego, że mieściła się w nim kaplica świetego Jacka. Został jedynie zdewastowany oraz ograbiony. Hrabia Hyzacinth nie zamierzał jednak być pobłażliwy. Zrobił dochodzenie, aby wykryæ winnych zniszczenia rodzinnej posiadłości. Podejrzenia padły na kilku mieszkañców Kamionka, których von Strachwitz kazał natychmiast rozstrzelać. Za oskarżonymi wstawił się sołtys wsi Antoni Woźnica. Udało mu się wynegocjować życie dla rzekomo winnych.

Łaskawość grafa nie trwała jednak długo. Zakazał korzystania z przypałacowej kaplicy. Jedynie w czasie wiêkszych uroczystości pozwalał, aby wierni przysłuchiwali siê mszy z parkowych alejek. Miejscowi nie mogli też zbierać chrustu, ani gałezi, jeśli nie mieli wykupionego pozwolenia. Graf zjawiał się niespodziewanie na swoim koniu, wyłaniając się spośród gestych chaszczy i siejąc postrach

> AGNIESZKA MALIK JAN P£ASKOÑ

**BELLONA** Philip Matyszak RZYM ZA PIEĆ DENARÓW **DZIENNIE** WEHIKU£ CZASU

ZIFPSZEI

PÔŁKI

Udaj się do roku 200 i przejdź się ulicami Rzymu wraz trackimi chłopcami, egipskimi kupcami i ger-

mañskimi najemnikami. Ten zabawny przewodnik dostarcza wszelkich informacji, jakich potrzebuje turysta udający się w podróż w czasie. Za cały bagaż niech Ci starczy Twoja wyobraźnia. Znajdziesz tu rady, jak zaplanować i zorganizować przejazd morzem do Italii, jaka droga dojechać do Rzymu i co warto obejrzeć na każdym ze sławnych siedmiu wzgórz miasta. Dowiesz się, co zabrać ze sobą na wytworny proszony obiad oraz gdzie znaleźć najlepsze targowiska, łaźnie i domy publiczne. Poznasz wszystkie atrakcje turystyczne Wiecznego Miasta, od przepychu cesarskich pałaców na Palatynie, przez gwarne i ludne Forum, aż po majestatyczne piękno Panteonu i œwi¹tyni Jowisza.

Przy pisaniu tego fikcyjnego przewodnika po starożytnym mieście wykorzystane zostały teksty tych, którzy żyli w tamtych czasach, oraz najnowsze świadectwa archeologiczne, by na ich podstawie odtworzyć Rzym w całej jego potędze.

Janice Anderson, Anne Williams, Vivian Head

RZEZIE, MASAKRY I ZBRODNIE WOJENNE od starojytności do współczesności

![](_page_13_Picture_28.jpeg)

Autorki przedstawiaja największe

zbrodnie wojenne i zbrodnie przeciw ludzkości - od starożytności do czasów współczesnych. Książka podzielona jest na siedem części poświęconych poszczególnym faktom lub ich sekwencjom. Każdorazowo przywoływane są okoliczności, w jakich doszło do zbrodni, jej przebieg, uczestnicy, ofiary oraz następstwa. Część pierwsza dotyczy czasów starożytnych; druga średniowiecza i czasów wczesnonowożytnych: trzecia - epoki kolonialnej: czwarta - frontów II wojny światowej i okresu ja poprzedzającego; piata procesów wielkich zbrodniarzy wojennych. Część szósta zawiera opisy zbrodni w II poł. XX w., ostatnia poświęcona jest konfliktom, które zakończyły się niedawno albo jeszcze trwają.

,<br>Po nocy spędzonej w celi czekał już na<br>Karola Cebule prokurator Kazimierz M.,

orientował się w końcu, jaki jest powóc soo aresztowania. Owa lata wcześniej sden ze strzeleckich rzemieślników. orzystając z okazji, że prezes jedzie

który na wstępie powiedział, że go .<br>zgnoi, po czym zażądał przyznania się<br>do winy. Od słowa do słowa Karol

alatwiać sprawy w stolicy, dal mu przesyłke dla urzednika w centrali

vandlu zagranicznego. Cebula nie sprawdzał co jest wewnątrz zaklejonej

.<br>operty, Teraz dowiedział się, że<br>arzewoził 10 tysięcy złotych lapówk

![](_page_13_Picture_31.jpeg)

Szkielet postawnego mężczyzny został pozbawiony czaszki. Na kręgach szyjnych<br>widniały ślady cięcia, zadane toporem lub innym ostrym narzędziem.<br>Gdy w 1959 roku przeprowadzano remont<br>kościoła w Suchej, odkryto w ścianie starego prezbiterium zaskakujące znalezisko.<br>Była to zamurowana głowa

## $SPORT$  marzec  $15$

Piłka ręczna była bardzo popularnym sportem na Opolszczyźnie. W ostatnich latach zainteresowanie szczypiorniakiem spadło. Czy po niedawnym sukcesie Polaków w mistrzostwach świata znów opolscy sportowcy wrócą do krajowej czołówki?

# Byliśmy w krajowej czołówce

Najpierw zapanowała moda na piłkę siatkową, dzięki dwukrotnemu zwyciestwu kobiet w mistrzostwach Europy i srebrze przywiezionym przez panów z mistrzostw świata. Nagle zapanowała moda na piłke reczna. Brazowy medal polskiej reprezentacji przywieźli szczypiorniści z mistrzostw świata w Chorwacji.

Dawniej Opolszczyzna była zagłębiem szczypiorniaka, zwanego często w wiejskich środowiskach handballem. To gra, która po futbolu, uprawiało najwięcej młodych ludzi.

Do znawców piłki recznej należa: EDWARD HYLA – były reprezentacyjny szczypiornista, a potem wieloletni, znakomity trener piłkarzy opolskiej Gwardii i innych drużyn, STANISŁAW POBIS – były międzynarodowy sędzia piłki ręcznej, który w czasie 21 lat prowaktórym na 12 zespołów I ligi było 6 drużyn z Opolszczyzny. Grały miêdzy innymi LZS Komet Szczepanowice, LZS Kuźnia Raciborska, Małapanew Ozimek, LZS Groszowice i LZS Grudzice. To świadczyło o potêdze Opolszczyzny w kraju, a ilu przychodziło kibiców na mecze.

![](_page_14_Picture_8.jpeg)

dził 1496 spotkań na różnym szcze blu, HENRYK SZYMA – były szczypiornista LZS Ochodze, wieloletni sędzia oraz działacz, obecnie prezes klubu OSiR Komprachcice oraz<br>RYSZARD KLIMKOWICZ – były piłkarz reczny, wieloletni sedzia spotkań ekstraligi, szef Wydziału Gier i Dyscypliny Okręgowego Związku Piłki Ręcznej w Opolu, posiadacz diamentowej odznaki ZPRP.

### O SZCZYPIORNIAKU 11-OSOBOWYM

E. HYLA: – W latach czterdziestych i pięćdziesiątych minionego wieku, grano jeszcze w szczypiorniaka na du¿ym, trawiastym boisku. Pamietam, że był taki jeden rok, w

S. POBIS: – Panie równie¿ należały do krajowej czołówki. Ostatnim mistrzem Polski w 11-osobowym szczypiorniaku była drużyna Budowlanych Opole, a tytuł zdobyła w 1963 roku. Mam dok³adne dane na ten temat, gdyż prowadziłem skrupulatna kronikê ró¿nych rozgrywek oraz spotkań. Potem już grano tylko w siedmioosobowych drużynach.

E. HYLA: - Siódemki powstały nieco wcześniej. Sam uczestniczyłem w pierwszych rozgrywkach siódemek w roku 1956, grając wówczas w AZS Wrocław. Mistrzem została Sparta Katowice, Zryw Gdańsk był drugi, a nasz AZS – trzeci. W Opolu centrum 11-osobowej piłki było boisko w Szczepanowicach. Gra w jedenastu nie była

## Skąd się wziął szczypiorniak?

ama gra w piłkę ręczną znana była jeszcze w starożytno-<br>Sci, choć pierwsze zasady gry ustalono i rozpowszechnio-<br>dynawskich. Nazwa szczypiorniak pochodzi jeszcze z okresu przedama gra w piłkę ręczną znana była jeszcze w starożytności, choć pierwsze zasady gry ustalono i rozpowszechniono już pod koniec XIX wieku w Niemczech i krajach skanwojennego. Wywodzi się z miejscowości Szczypiorno (dziś dzielnica Kalisza), gdzie w czasie I wojny światowej byli internowani żołnierze Legionów Polskich. To oni w 11 osób grali szmaciana piłką, którą w latach międzywojennych nazwano szczypiorniakiem. Później pojawia się nazwa piłka ręczna.

![](_page_14_Picture_17.jpeg)

tak dynamiczna jak w siódemkê, ale wymagała wielkiej kondycji, gdyż trzeba było sporo się nabiegać od koła przed własną bramką do koła rywali.

H. SZYMA: – W Komprachcicach meskich grup w tamtych latach było niewiele, ale dobrze funkcjonowa ła 11-osobowa drużyna kobiet, któ ra tuż po wojnie należała do krajowej czołówki. Gdy nadeszła era siódemek, a grało się początkowo na dworze, sporo było męskich drużyn. Najlepsze pochodziły z Polskiej Nowej Wsi, Domecka i Ochodzy. Brylowały aż do lat osiemdziesiątych. Siódemki grały na asfaltowych boiskach, a w rozgrywkach uczestniczyło wtedy wiele wiejskich drużyn rywalizujących w klasie C, B, A oraz lidze okręgowej i międzywojewódzkiej.

## O MASOWOŚCI SIÓDEMEK

S. POBIS: - Drużyna Kolejarza Opole grała na boisku w Grudzicach, a gdy połączyła się z Opolaninem, powstały siódemki. Grano wówczas przez kilka sezonów na asfaltowych lub ziemnych boiskach.

R. KLIMKOWICZ: – Moja kariera zawodnicza rozpoczęła się w zespole juniorów w klasie między-

S. POBIS: - W tym czasie było u nas ponad stu sedziów prowadzą-(z prawej) celnie strzela do bramki

Reprezentant Polski Karol Biel

cych mecze od najniższych klas rozgrywkowych a¿ do spotkañ miêdzynarodowych. Byliśmy potęgą w kra ju pod tym względem. Był taki okres, ¿e wœród 10 sêdziów miêdzynarodowych aż trzech było z Opola: Jerzy Pasoń, Paweł Mały i ja.

H. SZYMA: - O popularności w latach siedemdziesiątych piłki ręcznej na Opolszczyźnie świadczy ogromna liczba zespołów. Trzeba było na bieżąco, tak jak w piłce nożnej, prowa dzić rozgrywki w naszym związku.

R. KANIUT: – W archiwach jest jeszcze dokumentacja wszystkich klas rozgrywkowych. Oprócz seniorskich było jeszcze wiele drużyn młodzików i juniorów, a wszyscy zawodnicy traktowali bardzo serio ten

![](_page_14_Picture_28.jpeg)

wojewódzkiej, bo pośrednich klas miedzy wojewódzka, a liga nie było. Mistrzowie walczyli potem w bara- ¿ach o awans do I ligi, m.in. mój klub Start Opole – jeszcze w początkowym okresie z Jerzym Klempelem. Sędziować zacząłem w 1972 roku. W tamtym czasie było tak wielu sędziów na Opolszczyźnie, że na pięć kolejek w I lidze kobiet, cztery sędziowały opolskie pary arbitrów.

sport. W pewnym momencie nastąpiło załamanie

## O CZASIE KRYZYSU

R. KLIMKOWICZ: - Głównym powodem była zmiana miejsca rozgrywek z boisk otwartych na hale. Zaczeło się od rozwiązywania, a nawet upadku klubów, które nie mia ły sal, a na budowę własnych obiektów nie było ich stać. Piłka ręczna pozostała jedynie popularna w szkołach. Mistrzostwa szkół były jednocześnie mistrzostwami Opolszczyzny w kategoriach młodzieżowych. Powoli szczypiorniak zanikał. Dziś w OZPRP mamy zaledwie kilka zgłoszonych zespołów szkolnych.

E. HYLA: – W latach siedemdziesiątych i osiemdziesiątych, w opolskiej Wyższej Szkole Pedagogicznej prowadziłem drużyne akademicka. Do ze-

społu trafiała młodzież, która nauczyła się grać w szkołach. Był zespół studentów i studentek. Rozpadło się wszystko, gdy przestał napływać narybek ze szkół średnich.

S. POBIS: .<br>Niegdyś dobra robotę popularyzatorską robił związek, organizując promocję szczypiorniaka w szkołach i innych środowiskach.

Związek dysponował wtedy sporymi finansami. Dziś jest pod tym wzgledem źle.

R. KLIMKOWICZ: – Sami nauczyciele czasami zrażają się do pracy z młodzieżą. Nie ma kto na przykład opłacić szkolnym drużynom przejazdów na zawody. Dotacje na te cele sa skape lub ich nie ma wcale. Ten sam los zreszta spotyka inne dyscypliny. Teraz w centralnych ligach mamy zaledwie kilka drużyn seniorów. Zawodniczki grają w barwach Otmętu Krapkowice

#### O SZANSACH **ODRODZENIA SZCZYPIORNIAKA**

S. POBIS: - Być może sukces na mistrzostwach świata wpłynie na zainteresowanie się piłką ręczną w Polsce. Niedawno jeden ze znajomych zapytał się, gdzie ma posłać syna na szkolenie, który chciałby zostać sędzią piłki ręcznej.

E. HYLA: – Zawsze po sukcesach jest dobry klimat do odtworzenia sportowych tradycji. Ktoś musiałby jednak tego się podjąć, np. związek współpracując ze szkołami.

R. KLIMKOWICZ: - Mogłyby to robić również kluby. Gwardia organizuje memoriał Jerzego Klempela dla najmłodszych drużyn. Dobrym przykładem jest komprachcicki OSiR, w którym sys-,<br>tematyczna praca daje świetne efekty.

H. SZYMA: – W Komprachcicach realizowane jest hasło: ratujemy piłkę ręczną w gminie. Trenuje 120 chłopców i dziewcząt. Aby zwiększyć popularnoϾ szczypiorniaka, potrzeba trzech rzeczy: hali, pieniędzy i oddanych działaczy. Wiele mogą też pomóc rodzice, którzy są zainteresowani rozwojem fizycznym swoich pociech

S. POBIS: – Trzeba robić wszystko, aby utrzymać stan posiadania drużyn oraz rozwijać powstałe zalażki. To jest zadanie dla związku sportowego. Władze administracyjne województwa powinny postawić na rozwijanie sportu. Teraz jest na to najlepszy czas, póki pamiętamy c<br>udanych mistrzostwach drużyny tre $n = \frac{1}{2}$  Wenty.

## **PIŁKA NOŻNA**

![](_page_15_Picture_3.jpeg)

## Grały ligi futsalu Opola

marzec<br>2009

![](_page_15_Picture_5.jpeg)

Miejska liga halowa rozegrała XX kolejkê.

Wyniki: ECO S.A. – 10 Brygada Logistyczna 5-4 (2-0), Groszmal – DAM Trans Przywory 5-4, Piorun Zaodrze – S¹siedzi 6-4 (3- 2), Victoria – Inter Kredyty 5-6 (3-3).

Królem strzelców jest Marek Owsiak z ECO, który zdobył 53 bramki. W klasyfikacji fair play prowadzi 10 Brygada Logistyczna z  $45$  pk

![](_page_15_Picture_1112.jpeg)

\* Opolska liga futsalu drużyn amatorskich rozegrała XVII kolejkê: 55 brem – ECO S.A. 1-7 (Krakowian – Curuś 2, Gwizdak 2, Dariusz Telecki, Buczek, Słowik). Estudiantes – TOR Oldboj Dobrzeñ Wielki 6-2 (Kupczak 3, Karliński 3 – Śledź, Glinkowski). Nutricia – Nutricia II 2-1 (Podsiadło 2 – Biernacki).  $ZOTT$  – OSM Przyszłość Zaodrze 3-5 (Płonka, Stasiak, Czech – Artemiuk 2, Stawecki, Seliga). ESAB-OZAS – Wild Dogs 15-6 (Okoń 5, Śmigielski 3, Wojciechowski 3, Kus 2, Kuś 2 – Pisarczyk 4, Sikorski, Kurzyd³o).

Królem strzelców jest Mariusz Stachowicz (36 bramek) z OSM Przyszłość Zaodrze Opole. W klasyfikacji fair play prowadzi ESAB-OZAS (25 pkt.).

![](_page_15_Picture_1113.jpeg)

W hali 10 gistycznej ro

edycjê pucharu miejskich lig futsalu: miejskiej i opolskiej ligi futsalu drużyn amatorskich.

 $\omega$ Opol

Puchar lig dla ECO S.A. Opole Wyniki 1/8: Victoria – Nutricia II 5-0, ESAB-∢ٰ ဟ OZAS – OSM Przyszłość Zaodrze 6-2, Sąsiedzi –  $\overline{O}$ Estudiantes 12-0, ZOTT –  $EC$ 10 Brygada Logistyczna 8- 3, Piorun Zaodrze – Nutricia 3-3 dogrywka 6-3, TOR  $\overline{\mathbf{c}}$ Oldboj Dobrzeñ Wielki – ㅎ DAM Trans Przywory 3-6, <u>့လ</u> Groszmal – LZS Żelazna 7-2, Wild Dogs – ECO S.A. ă Opole 7-10. Ćwierćfinały: Victoria puch

ESAB-OZAS 8-6, Sasiedzi – ZOTT 10-3, Piorun Zaodrze – DAM Trans Przywory 10-2, Groszmal – ECO

S.A. 4-8. Półfinały: Victoria – S¹siedzi 0-13, Piorun Za-

odrze – ECO S.A. 3-3, po dogrywce 1-2, a złotą bramkę zdobył Marek Owsiak.

Mecz o 3-4 miejsce Victorii z Piorunem Zaodrze zakończył się bezbramkowo. Rzuty karne 3-2 wygrała Victoria. Drugie miejsce zajęli Sąsiedzi, przegrywając z ECO S.A. 5-7.

Królem strzelców został Dawid Słowik z ECO S.A.m który strzelił 9 bramek, najlepszymi zawodnikami wybrano: bramkarza – Sebastiana Bojkowskiego z ECO. S.A., zawodnika – Karola Jurkiewicza z Sąsiadów Opole. W pucharze 16 drużyn rozegrano 16 meczów. Z 245 zawodników 60<br>strzeliło 163 bramki. Sędziowie pokazali 20 żółtych i jedną czer wona kartke

![](_page_15_Picture_1114.jpeg)

W marcu ruszają ligi klasy B i klasa C. Przypominamy tabele i podajemy pierwszą kolejkę w klasie rozgrywkowej.

![](_page_15_Picture_1115.jpeg)

Na wiosnê XIV kolejka 29 III o godz. 16.00 zagrają: Gwiazda Komprachcice

LZS Grodziec, LZS Zawada - Orzeł Prądy, Grom Świerkle - Stare Budkowice, Walka Radoszowice – LZS Chrząszczyce, Delta Bielice – LZS Tłustoreby-Krasna Góra, Florentyna Nakło -GKS Komprachcice, pauzuje LKS Orzeł Źlinice II.

#### KLASA B

![](_page_15_Picture_1116.jpeg)

XII kolejka 29 III: LZS Dębska Kuź-<br>nia – Burza Kosorowice, LZS Grudzice – LZS Turawa, Sokó³ Bierdzany – LZS Brynica, Odra Kąty Opolskie – Groszmal Opole, Start Jełowa – Skalnik II Tar-

KLASA C SENIORZY nów Op., Unia Raszowa-Daniec – LZS .<br>Chrzastowice.

![](_page_15_Picture_1117.jpeg)

XII kolejka 29 III o godz. 16.00: LZS Przysiecz – LZS Wrzoski, LZS Przechód – ECOKOM Luboszyce, LZS Chmielowice – LZS Malerzowice, LZS Zimnice Małe – CSM Arka Opole, Tempo Opole – LZS Ligota Tułowicka.

![](_page_15_Picture_1118.jpeg)

XII kolejka: LZS Dąbrowa - LZS Kup, TOR II Dobrzeñ Wielki – Victoria II Chróœcice, LZS Skarbiszów – LZS Karczów, LZS Żelazna – LZS Golczowice, LZS Bizon Kurznie – LZSSkorogoszcz, LZS Niewodniki – Rybnios Rybna.

#### ,,,,,,,,,,,,,,,,,,,,,,,,, ,,,,,,,,,,,,,,,,,,,,,,,,, m s t rzost

R ozegrano trzecią ostatnią rundę<br>XXIV Halowych Mistrzostw XXIV Halowych Mistrzostw Województwa Opolskiego. 12 miejsce zajeła Wyższa Szkoła Bankowa po przegranej 1-2 z LZS Ligotą Turawską i 4-5 z Malik Przywory, 11. Ligota Turawska przegrywając z Malik Przywory 2-3, 10. Malik Przywory. 9 miejsce wywalczyła LZS Żelazna, po przegranej z Astrum Opole 2-4 i remisie 2-2 z ECOKOM Luboszyce, 8. ECOKOM Luboszyce, który przegrał z Astrum Opole 3-5. 7. Astrum Opole. 6. Juniorzy Odry Opole. 5. OSM Przyszłość Zaodrze, po wygranej z Juniorami Odry Opole 2-0 i pokonaniu Bogstar 5-0, 4. Bogstar, który wygrał z Juniorami Odry Opole 3-0.

Zwycięzcą została ekipa Rybniosa Rybna, wygrywając z ECO S.A. Opole 2-0 oraz 3-1 z Agencją Turystyczną Zawadzkie. Agencja wywalczyła drugie miejsce po pokonaniu ECO S.A. 2-0. Trzecie zajęło ECO S.A.

Decyzją organizatora rozgrywek dru¿yna Bogstar Opole za sprowokowanie bójki i czynną napaść na zawodników LKS Rybnios w czasie meczu została wykluczona z turnie

ju. W wyniku bójki poszkodowany został Marek Gruszka. Lekarz z Pogotowia Ratunkowego udzielił mu pierwszej pomocy, stwierdzając wstrząs móżgu i złamanie obojczyka. Organizator postanowił zdyskwalifikować iniciatorów i sprawców pobicia: Micha³a Zbocha i Tomasza Staronia z drużyny FT Bogstar, zabraniając im uczestnictwa w rozgrywkach prowadzonych przez ognisko<br>TKKF "Szóstka" oraz wystąpić z wnioskiem o wyciagnięcie konsekwencji dyscyplinarnych.

Klasyfikacja III rundy: LKS Rybnios Rybna 120 pkt. 2. AT Zawadzkie 110 pkt. 3. ECO S.A. Opole 100 pkt. 4. OSM Przysz³oœæ Zaodrze 90 pkt. 5. Juniorzy Odry Opole 80 pkt<br>
6. Astrum Opole 80 pkt<br>
7. ECOKOM Luboszyce 60 pkt 6. Astrum Opole 70 pkt. 7. ECOKOM Luboszyce 60 pkt. 8. LZS ¯elazna 50 pkt. 9. Malik Przywory 40 pkt. 10. Wy¿sza Szko³a Bankowa 30 pkt. 11. Ligota Turawska 20 pkt. 12. Bogstar Opole 0 pkt Klasyfikacja koñcowa turnieju: 1. LKS Rybnios Rybna<br>2. Agencja Turystyczna Zawadzkie 310 pkt.<br>3. ECO S.A. Opole<br>4. OSM Przyszłość Zaodrze Opole 230 pkt.<br>5. Juniorzy Odry Opole 220 pkt.<br>6. Astrum Opole 200 pkt.<br>200 pkt. 7. Malik Przywory 150 pkt. 8. LZS Ligota Turawska 150 pkt. 9. ECOKOM Luboszyce 110 pkt.

![](_page_15_Picture_43.jpeg)

Rybnios Rybna wie

10. Wy¿sza Szko³a Bankowa 30 pkt. 11. LZS ¯elazna 70 pkt.

Klasyfikację fair play wygrało ECO S,A. Opole – 5 pkt. karnych. Królem strzelców mistrzostw został Bartłomiej Wegrzyn z ECO S.A. zdobywca 17 bramek. Najlepszym zawodnikiem wybrano Tomasza Rabandê z LKS Rybnios Rybna, bramkarzem – Mateusza Sułkowskiego z AT Zawadzkie, najwaleczniejszym piłkarzem – Mateusza Mika z LKR Rybnios Rybna.

W turnieju 110 zawodników zdobyło łącznie 133 bramki. Ukarano 46 zawodników 61 żółtymi kartkami i 17 czerwonymi.

## **SZACHY**

#### **HINIORZY**

W Kluczborku rozegrano kolejne rundy VI sesji dru¿ynowych mistrzostw Opolszczyzny juniorów. Wyniki: LZS Goniec Kluczbork – PUKS Rodło III Opole 0:6; KKSz. Szach K-Koźle – LKS Zarzewie Prudnik 1:5; PUKS Rodło II Opole – K.S. Orlik Brzeg 6:0; LZS Swornica Czarnowąsy – LZS PAT Ligota<br>Dolna II 4,5:1,5; PUKS Rodło III Opole – LZS PAT Ligota Dolna II -<br>5:1: LZS Swornica Czarnowasy -K.S. Orlik Brzeg 3:3; PUKS Rodło II Opole – LKS Zarzewie Prudnik 4:2; KKSz. Szach K-KoŸle – LZS Goniec Kluczbork 3,5:2,5.

1. PUKS Rodło III Opole 16 36.5 ...<br>2. PUKS Rodło II Opole 14 37,5

- 3. Zarzewie Prudnik 10 30,0
- 4. KS. Orlik Brzeg 7 18,0
- 5. KKSz. Szach K-Koźle 6 19.5
- 6. Swornica Czarnowasy 4.19.5
- 7. Goniec Kluczbork 4 14,4

8. PAT Ligota Dolna 3 15,0

## X Turniej Szachowy o puchar burmistrza Kluczborka

Zwyciężył Piotr Pilarski, przed Andrzejem Szybką i Miłoszem Rewasiewiczem. W grupie klas IV-VI najlepszym został Andrzej Mykita, a klas I-III: Aleksander Szmer. Najlepsza juniorka starsza to Magdalena Szybka, a juniorka młodsza – Justyna Czech.

## SPORT MIDITAL PRIDITAL PRODUCTION OF POLICE MARTINE POLICE 2009 17

1 4 **1234** Skat

## 123456789012345678901234567890121234

W Czarnowąsach rozegrano zawody z cyklu GP. W turnieju udział wzięło 15 zawodników z 4 klubów. Zwyciężył Arnold Koszyk - 2873 pkt. z LZS Swornica Czarnowąsy, przed Michałem Siedleckim - 2412 pkt. 1 4 Victoria Chróścice, Leszkiem Nazarczukiem 2310 pkt. ze Swornicy Czar-1 4 nowasy. The contract of the contract of the contract of the contract of the contract of the contract of the contract of the contract of the contract of the contract of the contract of the contract of the contract of the co

#### **1** Badminton 1 4

Rozstawiony z numerem 8 Przemysław Wacha z Technika Głubczyce wyeliminowany został już w I rundzie Międzynarodowych Mistrzostw Anglii. Przegrał z Japończykiem Sho Sasaki 15:21, 20:22.

#### 1 4 szachy **1996** 1 4

1 4 1 4 1 4 1 4 1 4 1 4 W czwartym turnieju z cyklu "Szachowe pory roku" rozgrywanym w klubie Feniks zwyciężył Henryk Jurczyński 9,5 pkt. 2. Tadeusz Kardasiński 9 pkt. 3. Bolesław Teuchmann 9 pkt. W klasyfikacji generalnej zwyciężył Marek Strzęp 64 pkt., przed Januszem Sztolcem 57 pkt. i Henrykiem Jurczyńskim 56 pkt.

#### 1 4 **1 + Piłka nożna** 1 4

W rundzie wiosennej Odrę 1 4 Opole reprezentować będą: w bramce Mateusz Sławik, obronie: Adam Orłowicz, Paweł Król, Maciej Kiciński, Krystian Kalinowski, pomocy: Marcin Rogowski, Paweł Odrzywolski, Filipe, Artur Monasterski, w ataku: Charles Uchenna, Mateusz Cieluch. W rezerwie pozostają: Jakub Bella, Jarosław Kościelny, Bartłomiej Rewucki, Krystian Kowalczyk, Piotr Kurc, Mateusz Jaskólski, Karol Siedlecki, Tomasz Budnik, Rafał Wod-1 4 niok, Piotr Adamczyk, Adam Steczek, Jakub Syldorf, Jakub Grodzki, Mateusz Szwarga, Szymon Szymków, Tomasz Szymczyszyn, Sebastian Deja, Michał Sacha. 1 Trenere, jest Piotr Rzepka.

#### 1 4 **1 + Hokej** 1 4

Niespodziankę sprawił zespół Orlika Opole zajmując czwarte miejsce i po rundzie podstawowej awansował do fazy play off.

#### 1 4 **1 + Pływanie**  $14.4$  4  $14.4$   $14.4$   $14.4$   $14.4$   $14.4$   $14.4$   $14.4$   $14.4$   $14.4$   $14.4$   $14.4$   $14.4$   $14.4$   $14.4$   $14.4$   $14.4$   $14.4$   $14.4$   $14.4$   $14.4$   $14.4$   $14.4$   $14.4$   $14.4$   $14.4$   $14.4$   $14.4$   $14.4$   $14.4$   $14.4$   $1$

W zawodach z cyklu GP Polski 1 4 rozgrywanych w Opolu dobrze wypadła 16-letnia Paula Żukowska ze Zrywu Opole, która zajęła w klasyfikacji 8 miejsce na zwycięskim dystansie 800 m stylem dowolnym. Uzyskała czas 8:52:90. Była też druga na 200 m st. grzbietowym 2:19:71.

## **MULTI KOMIS**<br>w Opolance - Przemysłowy wyposażenie mieszkań \* RTV-AGD<br>\* art. przemysłowe \* meble<br>wyposażenie sklepów różnych branż ZA ATRAKCYJNE TOWARY PŁACIMY GOTÓWKĄ e-Zachód, ul. Dwc<br>:el. 077 44 190

![](_page_16_Picture_17.jpeg)

Skaciści z Tarnowa należa do czołówki

ci ze W Tarnowie Op. odbył się 20 turniej zaliczany do GP LZS

Tarnów Op. Wzięło w nim udział 32 zawodników z 8 klubów. Zwycięzcą został Ryszard Rożeński z MKS Gogolin, który zdobył 2089 pkt. Kolejne miejsca zajêli: 2. Józef Rzepka – 1984 pkt. z LZS Otmi-ce, Teodor Lisek – 1883 pkt. z LZS Tarnów Op., 4. Antoni Kozołup – 1871 z DK Strzelce Op., 5. Jan Kawka – 1688 pkt. 6. Tadeusz Witkowski 1687 – obaj

LZS Tarnów Op. Najlepszym juniorem był 14. Grzegorz Szymañski 1435 z LZS Tarnów Opolskiego, a 27 miejsce zajęła Grażyna Hejnosz, zdobywając  $042$  puntów.

W klasyfikacji generalnej po 20 turnieju prowadzi

1. Ryszard Rożeński z MKS Gogolin – 30520 pkt.

2. Hubert Halupczok – 30036 z LZS Tarnów Op.

3. Herbert Kowolik – 29555 z Tranzytu Małapanew Ozimek

4. Michał Królczyk – 29360 z MKS Gogolin

5. Jan Kawka – 26964 z LZS Tarnów Op. 6. Pawe³ Kiszka – 26181 z LZS

Tarnów Op.

7. Marcin Szymski – 25830 z Victorii Chróścice 8. Jan Nowak – 25 223 z Vic-

torii Chróścice 9. Grzegorz Szymañski – 24234

z LZS Tarnów Op. 10. Tadeusz Witkowski – 24162

z LZS Tarnów Op. 15. Lidia Kandzia – 20133 z LZS Tarnów Op.

Sklasyfikowanych jest 65 zawodników z 14 klubów.

#### MISTRZ POLSKI Z OPOLSKIEGO

W Siemianowicach odbyły się mistrzostwa Polski w kat. Juniorów i kobiet.

Tytuł mistrza Polski w kateorii juniorów wywalczył junior! Marcin Piatek, zawodnik Odrzanki Dziergowice, który zdobył 3622 pkt. 17 miejsce zajał Grzegorz Szymañski 2273, 18 Krzysztof Piechota 2213, 23. Jakub Bartosiewicz 1466 (wszyscy LZS Tarnów Op.) Startowało 44 zawodników z 11 klubów.

Wśród kobiet startowały 32 uczestniczki z 12 klubów. Wygrała Krystyna Ostrowska z Zagłoby Tychy 4163 pkt. Opolanki zawiodły. 20 była Lidia Kandzia - 1669 z LZS Tarnów Op.

![](_page_16_Picture_38.jpeg)

W opolskim Okrąglaku roze-<br>we mistrzostwa wojewódz-<br>a opolskiego w których startowało grano otwarte XXIV halotwa opolskiego, w których startowało dziesięć drużyn. Ostatnie miejsce przypadło Polonii Oldboj Głubczyce, 9 Old Medic Opole, po przegranej z Kamex Opole 0-4 oraz Lhoist Opolwap Tarnów Op. 1-2, VIII. Kamex Opole, ulegając Lhoist 3-4 – zdobywcy 7 miejsce. VI. Stadion Zawiercie IGLO, po przegranej 1-2 z 10 Brygadą Logistyczną oraz 1-3 z Górażdże Cement S.A. w Choruli, 5. 10 Brygada Logistyczna, która przegra ła z Chorulą aż 0-5. 4. Chorula, 3. ECO S.A. Opole, po przegranej z TRW Czêstochowa 6-2 i zremisowaniu z ZLK PKP S.A Opole 2-2. 2. ZLK PKP S.A. Opole ulegając 3-2 TRW Częstochowa.

**Królem strzelców został Dariusz** Gładycz z TRW Częstochowa, który zdobył 8 bramek. Najlepszym zawodnikiem wybrano Andrzeja Gadżałe z ZLK PKP S.A. Opole, bramkarzem – Mirosława Szopruna z ECO S.A. Opole, najsympatyczniejszym – Grzegorza Danowskiego z 10 Brygady Logistycznej. Najstarszym piłkarzem był Edmund Zygmañski z ekipy Stadion Zawiercie Iglo, natomiast najlepiej grającym medykiem – dr Cezary Juda z OLD Medic Opole.

Klasyfikację fair play wygrała 10 Brygada Logistyczna Opole – 0 pkt. karnych. W rozegranych meczach 38 zawodników strzeliło 89 bramek. Zespół TRW Częstochowa wywalczył awans do XIX mistrzostw Polski w PNP oldbojów, które tradycyjnie zostały rozegrane w Zawierciu. Zwyciêska ekipa z Opola zajeła 8 miejsce. Wystapili w składzie: Robert Urbañski – Mariusz Ludynia, Dariusz Gładysz, Jarosław Szwaja, Arkadiusz Wieczorek, kpt. Piotr Ujma Robert Ziemba, Robert Ciupa.

**reklama** FOT. R. IDZIKOWSKI**CENTRUM USŁUG POGRZEBOWYCH** P.U. MECH-GAZ Hurtownia Elektryczna PRZEWOZY 凿 **ORION KAMIENIARSTWO** EL - KAJ Ryszard Mroczkowski Opole, ul. Cmentarna 3 Mebli z Niemiec do Polski OFERUJEMY: aż instalacji gazowych i z Polski do Niemiec w samochodach wszystkich typów sowa organizacja po<br>ja ● kremacja ● spr styczniki is gwarancyjny arancyjny<br>VAT y i pogwa:<br>faktury V przekaźniki<br>rozłaczniki Mienia przesiedleńczego  $\sqrt{2}$  po odłączniki Sprzetu gospodarstwa zwalniaki vadzanie zmartvot domowego elektromagnetyczne<br>przewody i kable z zagranicy A załatwianie formalności Opole, Cygana 4 Tel. (77) 46 60 158 Opole, Obrońców Stalingradu 54 tel/fax 077/4652-456<br>www.machnik.ozimek.p Tel. 456 63 60 tel. (77) 453 02 68, kom. 0601 48 44 46 **BLACHY NA DACHY PRODUCENT** dachówkowe · wieźby dachowej trapezowe. · boazerii sosnowej \* płaskie · palet drewnianych **MAREK PIFTREK SIATKI OGRODZENIOWE** · desek balkonowych PRODUCTY, NO USH UDDAIN Dowolne wymiary **HANDLOWS** · tarcicy iglastej i liściastej PRODUĆENT **HUTMAR** Tel. 077 417 53 04 - Tartak Chudoba Chmielowice k. Opola ul. Ogrodowa 7<br>457 37 79, 457 37 80 ZAGWIŹDZIE. ul. Lipowa 6, tel. 077 421 40 97 tel

## Rozegrano VI runde ligi woje wódzkiej seniorów w szachach:

KKSz. Szach K-Koźle – LZS Swornica Czarnowąsy 2,5: 2,5; LKS Zarzewie Prudnik – LZS PAT Ligota Dolna 3:2; Strzelec DK Strzelce Op. – LZS Goniec Kluczbork 1,5:3,5.

Najlepsze Zarzewie

1. Zarzewie Prudnik 12 25,5 2. Swornica Czarnowąsy 9 21

3. LZS Goniec Kluczbork 5 12 4. KKSz. Szach K-Koźle 4 12,5<br>5. PAT Ligota Dolna 3 10 5. PAT Ligota Dolna 6. Strzelec DK Strzelce Op. 3 9 w VII rundzie 14 III zagrają: Zarzewie Prudnik – KKSz K-Koźle, PAT Ligota Dolna – Strzelec DK Strzelce Op., Goniec Kluczbork – Swornica Czarnowasy.

# Tytuł dla Częstochowy

![](_page_17_Picture_2.jpeg)

marzec<br>2009

Siostra katechetka na lekcji religii pyta swoich uczniów:

– Kochane dzieci, kto wie, co to jest, ma cztery łapki, rudą kitkę, długi puszysty rudy ogonek, mieszka w lesie i je orzeszki?

Zgłasza się Jasiu:

– Na 99% jest to wiewiórka, ale znając siostrę, to pewnie Pan Jezus.

\* Czym dla nas jest Bóg? – pyta katechetka na lekcji.

– Pasterzem – odpowiada Kasia. A czym my jesteśmy dla Boga? W klasie cisza, nagle Jasiu mówi:

– Stadem baranów.

– Jak nazywa³ siê œw. Józef? Pośpiech, bo w Bibli jest napisane: "Maria udała się z pośpiechem do Betlejem".

\* Ksiądz, jadący samochodem, zostaje zatrzymany przez policjantów. – Proszę, niech ksiądz wysiądzie z samochodu i otworzy bagażnik. Po chwili.

– A co to jest?

– Nowy bojler dla zakrystii, panie władzo.

– Aha, no dobrze, niech ksi¹dz jedzie.

Minęło kilka minut. Jeden z policjantów pyta się drugiego:

– A w³aœciwie co to jest bojler?

– To ty powinieneś wiedzieć. Przecież dwa lata chodziłeś na religiê.

\* Organizowane s¹ przeja¿d¿ki ³odzi¹ po jeziorze Genezaret. Bilet kosztuje 500 dolarów.

– To strasznie du¿o – dziwi siê zbulwersowany turysta. – Owszem, ale to przecie¿ po tym jeziorze Jezus piechota chodził.

– Nie dziwiê siê, przy takich cenach. \*

Przychodzi facet do doktora i mówi:

– Proszê pana umiem lataæ! – Niech pan nie żartuje – odpowiedział lekarz ze śmiechem. – Prosze iść do psychiatry.

– Ale ja naprawdê umiem. Niech pan otworzy okno, a ja panu poka żę. Lekarz się bardziej przejął, namawia³ "pacjenta, ¿eby tego nie robił. Tamten się uparł i doktor musiał wreszcie otworzyć okno. Pacjent wyskoczył przez okno i ku wielkiemu zdziwieniu doktora lata i krzyczy z góry:

– Panie doktorze do mnie, do mnie. Lekarz pełen wiary wyskoczył przez okno, ale niestety spadł i zabił się, a pacjent na to:

- Jak na anioła to się chamsko zachowałem.

, Wiesz co oznaczają skróty PPP<br>SLIP, FTP, HTML itd, ale za żadne skarby nie możesz sobie przypo-. . .<br>é nazwiska panieńskiego żony.

Siedzisz przed telewizorem i bez przerwy szukasz klawiatury.

Podejrzewasz, ¿e wirus kompu-terowy zakrad³ siê do twoich pomidorów.

\* Twoja ¿ona twierdzi ze komunikacja w małżeństwie jest bardzo ważna. Kupujesz wiec drugi komputer z modemem i nowa linie telefo niczna

Wolisz wejść na www.pogo da.com niż zaglądnąć za okno.

Mówisz przyjaciołom, że w sobo-<br>tę idziesz na randkę, ale nie dodajesz, ¿e bêdzie ona w komputerze.

Budzisz się w nocy, aby spraw dzić skrzynkę odbiorczą

Rozmawiasz z ludźmi częściej or line przez komputer niż ze swoimi

Zrób test, czy jesteś uzależniony od komputera

## W krzywym zwierciadle

![](_page_17_Picture_36.jpeg)

Członkinie komitetu dożynkowego przygotowują projekt korony żniwnej

## dziecięcych zesz

\* Antek ciężko pracował rękami a Boryna językiem.

\* Zenon kochał Elżbiete mimo. że był w ciaży z Justyna, która chciała być żona Anny.

\* Ziębowicz wyrzucał sobie to, że popełnił samobójstwo.

Wokulski zakupił klacz od Krzeszowskiego, aby później prosić

o jej rękę.<br>\* Pijący pod wpływem alkoholu często popełniają samobójstwo i nazajutrz nic nie pamiętają.

Kasia to moja siostra cioteczna. Jurek też.

\* Gdy wiosną umarła babcia automatycznie powiększył się metra¿ w mieszkaniu.

![](_page_17_Picture_47.jpeg)

![](_page_17_Picture_48.jpeg)

### BARAN

Koniecznie zagraj w jakakolwiek gre liczbowa. Czekają na ciebie miliony. Z wygranej ucieszy się najbliższa rodzina. Będą zachwyceni. Dzięki temu nie będą mieli nawet czasu rozpaczać po stracie ważnej dla nich osoby. Zorganizują za to wielkie i huczne przyjęcie. Będzie ich na to stać. Maj szykuje

ci jeszcze inne niespodzianki. Niektóre z nich nie będą wcale sympatyczne, ale nie martw się - dla ciebie świeci słońce.

![](_page_17_Picture_52.jpeg)

## BYK

Czeka cię wiele miłych wizyt starych znajomych i tych edawno poznanych. Nie naruszy to twojego budżet<mark>u</mark> domowego – goście będą samowystarczalni i zabez-

pieczą bufet oraz barek. Dawno już nie prowadziłeś takich życiowych rozmów, wiec z nich nie rezygnuj. Pod koniec miesiaca poproś lekarza, aby zajął się twoim sercem i nie daj sobie wmówić, że to tylko przejściowy stan zakochania.

![](_page_17_Picture_56.jpeg)

#### **BLI•NIETA**

![](_page_17_Picture_58.jpeg)

dyrektora. Praca stanie się twoim domem – nawet wieczory bedziesz w niej spędzać. Tak ciężko zaczniesz pracować, że nawet nie będziesz miał czasu na przeczytanie kartek od kolegów spędzających urlop na Hawajach.

![](_page_17_Picture_60.jpeg)

## Pora na odpoczynek.

Bêdzie to ten wymarzony,

na który czeka się całe życie. Baw się dobrze. Nie żałuj niczego, bo nic nie zdarza się dwa razy. Po przyjeździe pamiętaj, że przed zamknięciem sklepów możesz liczyć na tańszy czerstwy chleb, nie zapomnij też o zgłoszeniu się do opieki socjalnej. Na twojej dzielnicy na pewno dzia³a pracownik PCK – tylko go do tej pory nie zauważałeś.

![](_page_17_Picture_64.jpeg)

Ambitne lwy powinny zastanowić się, czy nie zacząć kariery politycznej. Do wakacji jeszcze kilka miesięcy, ale przygotowania powinieneś rozpoczać już dziś. Zacznij dla wprawy od krótkiego spaceru po okolicy. Po-

tem może być weekendowy wypad nad jezioro. Jesteś stworzony do rządzenia, a inni mają

![](_page_17_Picture_66.jpeg)

W tym tygodniu zakocha

sie w tobie osoba, o której marzą twoi wrogowie i przyjąciele. Uczucie miłości owładnie cię bez opamietania. Jak pokonasz wszystkie bariery, porzucisz swojego partnera, wyrzekniesz się rodziny oraz dzieci – zamieszkacie w koñcu razem, oka że się, że twoja nowa połowa jest przeraźliwie głupia i w żaden sposób nie jesteś w stanie jej się pozbyć. Za to bardzo ładna.

### WAGA

Gwiazdy ci sprzyjają. To

![](_page_17_Picture_70.jpeg)

najlepszy moment na założenie własnego biznesu. Nie bój się i weź kredyt hipoteczny w banku do dziesięciu milionów. To twoja życiowa szansa. Będziesz miał dobra passe aż do nastepnego miesiaca. Skoñczy siê z pierwszym rachunkiem bankowym o spłatę odsetek. Nie martw się kłopoty finansowe nie dotkną cię w tym miesiącu.

#### SKORPION

Już w tym tygodniu okaże się, że marzenia się spełniaja. Zostaniesz właścicielem nowoczesnego samochodu. Twoi przyjaciele zachorują z zazdrości, a

płeć przeciwna spojrzy na ciebie z większym niż dotąd entuzjazmem. Nie zapomnij tylko pilnować go w nocy, bo złodzieje czyhają. Złóż koniecznie pozwolenie o broñ, bo mafia wie o twoim nowym nabytku i nie przestraszysz ich swoim autoalarmem.

![](_page_17_Picture_75.jpeg)

## STRZELEC

Wreszcie rodzina doceni twój kilkumiesięczny .<br>wysiłek i przejrzy na oczy. Nie będzie już ignorować woich wysiłków i udawać, że nic się nie stało. W konsekwencji zostaniesz sam jak palec, nikt nie będzie już gderał. Je-

steś wolny, z tym że musisz wynająć mieszkanie, i zdobyć dodatkowa prace. Nie martw się, że znajomi się od ciebie odwrócili. W końcu na odchodne dostałeś telewizor

![](_page_17_Picture_79.jpeg)

#### KOZIOROŻEC Twoje dziecko cię zadziwi. Zastanowisz się skąd

w nim tyle wynalazczości. Nie przejmuj się, że na-5. O uczyciele nie będą z tego zadowoleni – oni nigdy nie umieli docenić indywidualności. Nie rozpraszaj się. Musisz przez najbliższe dni być bardzo skoncentrowany, bo czekają cię wielkie wyzwania. Nie daj się wyprowadzić z równowagi. Już pod koniec miesiąca spotka cię coś przyjemnego.

![](_page_17_Picture_82.jpeg)

## WODNIK

Wreszcie uwolnisz się od kłopotów, które dręczą ię po nocach. Będziesz intensywnie się uczyć grypsowanie wcale nie jest proste. Pamiętaj też, że

masz prawo do wizyty na spacerniaku. Niczego nie potwierdzaj i zasłaniaj się niepoczytalnością. Twoja wybuchowa natura może teraz stanowić alibi, więc to wykorzystaj. Bedziesz mógł wreszcie sobie odpoczać

![](_page_17_Picture_86.jpeg)

## **RYBA**

Czeka ciê bardzo spokojny tydzieñ. Tak jak poprzedni miesiąc i następny rok. Nie angażujesz sie w sprawy dookoła ciebie, bo nie chcesz szar-<sub>.</sub><br>"gać sobie nerwów. Dzięki temu lepiej się czujesz

psychicznie oraz fizycznie. Wytrąci cię z równowagi fakt, że najbliższa zmiana w twoim życiu to przejście na emeryturę. Częściej korzystaj z biblioteki, bo niedługo zapomnisz, gdzie w ogóle się znajduje.<br>WRÓ<del>Ż</del>

## Wr  $CaO$

## ROZMAITOŚCI

DEMOTENTIA OPOLSKA

owszechność dostępu do nowoczesnych mediów powodu je, że coraz wiecej coraz młod $szych$  dzieci korzysta z Internetu. Potwierdzają to wyniki badań przeprowadzonych przez TNS OBOP na .<br>zlecenie Fundacji Grupy TP. Według badań ponad 40% dzieci po raz pierwszy samodzielnie korzysta z Internetu przed ukończeniem 9 roku życia. Nie jest więc zaskakujące, że często młodzież jest o wiele bardziej biegła i zorientowana w obsłudze komputera niż ich rodzice, którzy pierwszą styczność z Internetem mieli doniero w liceum. Pomimo tei technologicznej różnicy pokoleniowej to na nas dorosłych spoczywa odpowiedzialność za zapewnienie bezpieczeństwa dzieciom w sieci.

niebezpieczeństw. Niestety wiedza ta nie ma przełożenia na działania tylko 37% hadanych ustaliło z dziećmi, jak powinny reagować na nieodpowiednie treści znalezione w sieci. Dodatkowym problemem jest fakt, że dzieci zazwyczaj nie mówią nikomu o tym, że doświadczyły niepokojącej sytuacji i że dzieje im się krzywda.

.<br>Co możemy więc zrobić, aby uchronić najmłodszych przed niebezpieczeństwem w sieci? Po pierwsze, interesuj się tym co robi dziecko na komputerze. Możesz na przykład ustawić komputer w mieszkaniu w ogólnodostępnym pomieszczeniu umożliwiającym obserwowanie monitora. Innym sposobem jest sprawdzanie w ustawieniach prze-

## **ALFABET OPOLSKI** według JOLANTY PYTLIK

IDOL - z braku prawdziwych idolów castingi się urządza i konkursy ogłasza. Efekt taki, że za idolkę ma się bezrobotna niewykształcona pannica z różowym jednorożcem. Ale co się dziwić, skoro przytupajka udaje, że umie śpiewać, chórzystka, że jeździć na łyżwach, łyżwiarka, że tańczy, a polityk i urzędnik państwowy, że myślą.

IMIE - po imieniu dziecka było wiadomo które jest z kolei i z jakiego domu. Gospodarski pierworodny to był Jaśko albo Józek, zaś ,<br>córka – Marvśka albo Hanuś. Dla biedoty i dzieci nieślubnych zarezerwowane były imiona świętych całkiem pomniejszych. Moda nastała teraz taka, że dzieciska noszą imiona z Unii Europejskiej wzięte. Rozmnożyły się więc rozmaite Nicoletty, Angeliki, Oscary, co jest o tyle śmieszne, że imiona u nas powinno się czytać tak, jak są zapisane.

IZBA - w domu chłopskim jedna izba paradna była. co za kuchnię i pokój gościnny starczyła. Teraz mamy aneksy kuchenne i salony, a im wiekszy salon, tym mniej czasu w nim spędzamy.

.<br>JABŁKO – są tacy, którym jabłko kobiecą z piersią się kojarzy, a rozkrojone na pół – to już w ogóle lepiei zamilknać, bo dzieci czytają. W historii znane były jabłka niezgody, złote, rajskie z drzewa wiadomości. Z jabłkiem nieodmiennie związany jest jabcok.

święty. Mało kto wie od czego on święty, ale że w Kamieniu Śląskim urodzony, to nawet dzieci w przedszkolu wiedzą.<br>JADWIGA – święta najbardziej znana z tego, że buty na ramionach

nosiła i wojsko miała, które jak zasnęło w XIII wieku, tak śpi do dziś. JAGÓDKI – brusznice, porzeczki, borówki, czernice. Niech się zwą

jak chcą, a i tak najlepsze są pierogi z jagodami. JAKLA - górna część odzienia wierzchniego, odświętna (także ślubna) w kolorze czarnym, przybrana również czarną koronka. Bardzo praktyczny fason. Przedłużony stan, wiec nie widać, czy kobieta w ciąży czy też tylko na poświąteczne .oponki" sie załapała.

JAN DOBRY - ostatni książę opolski. Nie wywiązał się z dynastycznej powinności i nie spłodził potomka, gustował bowiem w płci nieodmiennej. Pochowany powtórnie w XX wieku z wielką paradą w opolskiej katedrze przez ówczesnego prałata Stefana Baldego.

JAN KROPIDŁO – książę opolski, biskup wielokrotny. Kropił wszystko na prawo i lewo, a jak się tym kropieniem zmęczył, to nakazał budować domostwa wokół rynku murowane, żeby pożarów tyle nie było. Pochowany w kościele dominikańskim. Są tacy, którzy się rwą szukać miejsca jego pochówku. Podpowiadam więc: pod ołtarzem głównym szukajcie. .<br>Tylko kto wie, gdzie w Opolu jest kościół dominikański?

JASKÓŁKA – po kilku tygodniach siarczystego mrozu człowiek chętnie by zobaczył choć jedną jaskółkę, która w pojedynkę wiosny ci prawda nie czyni, ale jakąś otuchę w serce wlewa.

bucher w source wrom.<br>JEŁOWA – chopy z tej wsi "chciały wangorza uto-<br>pić, bo tyn pierun zjadł im wszystkie śledzie". No to mu taką pierońską

karę obmyślili, jak opowiadał mi jeden z Jełowików, pan Ewald Prus. JEMIELNICA – sławna ta opolska miejscowość w Opolu przybrała nazwę Imielnica za sprawą niejakiego Marka z niej pochodzącego. Ów Marek w czasach rewolucji francuskiej chciał więcej drewna opałowego z pańskiego lasu dostać, ale został przepędzony z woli śląskiego ministra Hovma. Dla trwałości skutku i przestrogi innym chłopom Marka przepedzono rózgami aż 16 razy.

JEMIOŁA – roślina pasożytnicza jest i tyle. Cały boży rok o niej cicho, ale w Wigilię ma wzięcie. Kto żyw całuje się pod nią - na szczęście.

o Ślasku Opolskim

modnopole.pl.

## Zoksuszkannie beili ale može zab SZCZEP **SIE!**

marzec

ozpoczynająca się 9 marca XIX Pozpoczynająca się z marce ...<br>Redycja ogólnopolskiej akcji Żółty Tydzień to doskonała okazja do zaszczepienia się przeciwko dwóm typom żółtaczki - wirusowemu zapaleniu wątroby typu A i typu B. .<br>Celem akcji jest popularyzacja szczepień ochronnych i uświadomienie zagrożeń zdrowotnych, związanych z ta choroba. Od 9 do 20 marca na wszystkich, którzy troszcza się o swoje zdrowie, czekają punkty szczepień.

Wirusowe zapalenia wątroby, czyli tzw. żółtaczka pokarmowa (typ A) i wszczepienna (typ B), wciąż  $\frac{1}{2}$  stanowia poważny problem zdrowot ny i należą do najpoważniejszych chorób zakaźnych. Wirus zagraża każdemu, kto nie jest zaszczepiony, dlatego tak ważną rolę odgrywa wiedza na temat choroby, świadomość, w jaki sposób można jej uniknąć oraz przekonanie o zaletach skorzystania z nowoczesnych szczepień, które na wiele lat skutecznie zabezpieczą i uodpornią organizm.

Punkty szczenień oferują szczepionke skojarzona, uodparniajaca przeciwko obu typom wirusa (po-.<br>daje się 3 dawki szczepionki – drugą dawkę po miesiącu od szczepienia, a trzecią po 6 miesiącach od pierwszego szczepienia) oraz szczepionki pojedyncze: przeciwko WZW typu A (w 2 dawkach, drugą podaje się między 6 a 12 miesiącem od pierwszego szczepienia) i WZW typu B w standardowym schemacie szczepienia: 0, 1, 6 miesiecy.

Dokładne ceny szczepienia sa ustalane indywidualnie przez punkty. Sugerowana cena podczas Żółtego Tygodnia jest o około 20-30% niższa niż w ciągu roku. Warto skontaktować się wcześniej z wyhranym punktem, ustalić koszty i umówić się na szczepienie.

Więcej informacji oraz adresy punktów śzczepień można uzyskać .<br>pod numerem infolinii 0 801 100 509, czynnej od poniedziałku do piątku w godzinach 9.00 - 19.00 , , ,<br>(koszt połaczenia to jeden impuls według taryfy operatora). Adresy wszystkich punktów szczepień znajduia sie na stronach www.zoltyty dzien.pl i www.szczepienia.pl.

# **Czy wiesz** co twoje dziecko robi w Internecial **PAJECZYN**

Internet posiada umożliwia kon taktowanie się z przyjaciółmi, zdobywanie wiedzy i umiejetności potrzebnych w szkole oraz rozwijanie zainteresowań. Jednak wraz z rozwojem możliwości, jakie daje korzystanie z sieci, wzrasta też skala zagrożeń internetowych, które moga mieć negatywny wpływ na prawidłowy rozwój i funkcionowanie dzieci. Wśród nich możemy wymienić trzy kategorie:

1. Kontakt z niebezpiecznymi treściami, które mogą mieć szkodliwy wpływ na psychike dziecka. Sa to filmy, zdiecia lub teksty o charakterze pornograficznym, prezentujące przemoc, promujące niezdrowe postawy i zachowania tj. hazard, używki, anoreksję, uczestnictwo w sektach itp.

. ...p.<br>2. Niebezpieczne kontakty, na które narażone sa dzieci korzystające z komunikatorów, czatów i portali społecznościowych. Dzieci zawierające w ten sposób nowe znajomości, często podają obcym w sieci prywatne informacje, dane osobowe oraz umawiają się z osobami poznanymi w sieci na spotkania w rzeczywistym świecie, nie mówiąc o tym dorosłym.

3. Cyberprzemoc, czyli nowe oblicze przemocy rówieśniczej z<br>wykorzystaniem różnych technologii informacyjnych i komunikacyjnych, jak np.: poczta elektroniczna, czaty, komunikatory, strony internetowe, blogi, serwisy społecznościowe, itd. Akty cyberprzemocy moga przyjąć bardzo różne formy. od publikowania lub rozsyłania ośmieszających, kompromitujących zdjęć i filmów po podszywanie się w sieci pod kogoś wbrew jego woli.

Wyniki badań pokazują, że większość rodziców jest świadoma tych glądarki historii odwiedzanych stron lub zainstalowanie programu ochronv rodzicielskiej.

Wszystkie te działania nie zastąpią jednak rozmowy. Dlatego powinniśmy pytać swoje dzieci, co robią w Internecie, czym zajmują sie najcześciej? Internet jest wynalazkiem ich czasów, poproś więc, aby dziecko pokazało ci jak spedza czas w sieci. Następnie przekaż mu jakie są Twoje oczekiwania. Wyjaśnij, że:

- nie powinno się podawać przez internet osobistych danych, takich jak imie, nazwisko, adres czy numer telefonu

wiadomości od osób nieznanych można otwierać tylko w obecności dorosłych, ponieważ mogą zawierać wirusy lub zdiecia o nieodpowiedniej treści

- nie należy spotykać sie z osobami poznanymi w Internecie bez Twojej wiedzy i kontroli

Dzieci często obciążają się winą i zamykają w sobie. Dlatego dobrze  $\frac{1}{2}$ iest zanewnić je, że moga ci o wszystkim powiedzieć, o każdej niepokojącej je sytuacji. Nie obawiaj się, że dziecko przyjdzie do ciebie z problemem, którego nie będziesz potrafił rozwiązać. Zawsze możesz skorzystać z porady fachowców z Helpline, którzy pod numerem 0 800 100 100 udzielają porad rodzicom i dzieciom. Dostępne są też strony www.bezpiecznemedia.pl oraz www.sieciaki.pl. Sprawdźmy czy szkoła, do której uczeszczają nasze dzieci przystapiła do programu "Edukacja z Internetem TP". W szkołach tych nauczyciele otrzymali zestawy materiałów dydaktycznych na temat bezpieczeństwa w Internecie oraz cyberprzemocy.

![](_page_18_Picture_39.jpeg)

![](_page_18_Picture_40.jpeg)

![](_page_18_Picture_41.jpeg)

# **Nowo Otwarty Sklep budowlano-dekoracyjny** C.H. Karolinka, ul. Wrocławska 152

# Zapraszamy codziennie

## od poniedziałku do soboty  $8.00 - 21.00$

# w niedzielę  $9.00 - 20.00$

U nas znajdziesz wszystko: od budowlanki, poprzez kuchnię, łazienkę do oświetlenia i dekoracji.

www.leroymerlin.pl

**Leroy Merlin Opole** ul. Wrocławska 152, 45-837 Opole tel. (0-77) 400 68 00

![](_page_19_Picture_9.jpeg)

dla domu;<br>2 pomystem